# HP Operations Smart Plug-in for BEA WebLogic Server

for HP Operations Manager for UNIX®

Software Version: 6.00

#### Reference Guide

Document Release Date: February 2009 Software Release Date: October 2008

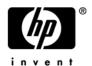

#### **Legal Notices**

#### Warranty

The only warranties for HP products and services are set forth in the express warranty statements accompanying such products and services. Nothing herein should be construed as constituting an additional warranty. HP shall not be liable for technical or editorial errors or omissions contained herein.

The information contained herein is subject to change without notice.

#### Restricted Rights Legend

Confidential computer software. Valid license from HP required for possession, use or copying. Consistent with FAR 12.211 and 12.212, Commercial Computer Software, Computer Software Documentation, and Technical Data for Commercial Items are licensed to the U.S. Government under vendor's standard commercial license.

#### Copyright Notices

© Copyright 2002-2006, 2009 Hewlett-Packard Development Company, L.P.

#### Trademark Notices

UNIX® is a registered trademark of The Open Group.

Windows® is a US registered trademark of Microsoft Corporation.

Java<sup>™</sup> is a US trademark of Sun Microsystems, Inc.

For information about third-party license agreements, see the %ovinstalldir%/license-agreements/SPI directory on the product installation CD-ROM.

#### **Documentation Updates**

This guide's title page contains the following identifying information:

- Software Version number, which indicates the software version.
- Document Release Date, which changes each time the document is updated.
- Software Release Date, which indicates the release date of this version of the software.

To check for recent updates, or to verify that you are using the most recent edition of a document, go to:

#### http://h20230.www2.hp.com/selfsolve/manuals

This site requires that you register for an HP Passport and sign-in. To register for an HP Passport ID, go to:

#### http://h20229.www2.hp.com/passport-registration.html

Or click the New users - please register link on the HP Passport login page.

You will also receive updated or new editions if you subscribe to the appropriate product support service. Contact your HP sales representative for details.

#### **Support**

You can visit the HP Software Support Online web site at:

#### http://www.hp.com/go/hpsoftwaresupport

This web site provides contact information and details about the products, services, and support that HP Software offers.

HP Software Support Online provides customer self-solve capabilities. It provides a fast and efficient way to access interactive technical support tools needed to manage your business. As a valued support customer, you can benefit by using the HP Software Support web site to:

- Search for knowledge documents of interest
- Submit and track support cases and enhancement requests
- Download software patches
- Manage support contracts
- Look up HP support contacts
- Review information about available services
- Enter into discussions with other software customers
- Research and register for software training

Most of the support areas require that you register as an HP Passport user and sign in. Many also require a support contract.

To find more information about access levels, go to:

http://h20230.www2.hp.com/new\_access\_levels.jsp

To register for an HP Passport ID, go to:

http://h20229.www2.hp.com/passport-registration.html

# Contents

| WebLogic Server Metrics                              | . 7 |
|------------------------------------------------------|-----|
| Metric Summary                                       | . 7 |
| Metric Specification Description                     | 16  |
| Metric Details                                       | 18  |
| Metric B001_ServerStatus                             |     |
| Metric B002_ServerStatusRep                          | 19  |
| Metric B005_JVMMemUtilPct                            | 21  |
| Metric B010_ExQueThruRate                            | 23  |
| Metric B011_ExQThrdUtilPct                           | 23  |
| Metric B012_ExQueWaitCnt                             | 26  |
| Metric B013_SocketTrafficRt                          | 27  |
| Metric B014_ActiveSocketCnt                          | 27  |
| Metric B015_SrvrRestartsPc                           | 29  |
| Metric B016_GloThrePoolOverload                      | 29  |
| Metric B017_WorkloadMgrOverload                      | 31  |
| Metric B025_EJBFreePoolWtRt                          | 31  |
| Metric B225_EJBFreePoolWaitRate                      | 33  |
| Metric B026_EJBTimeoutRt                             | 34  |
| Metric B226_EJBTimeoutRate                           | 36  |
| Metric B035_EJBTranThruRt                            | 37  |
| Metric B036_EJBTranRbRt                              |     |
| Metric B238_EJBCacheHitPct.                          |     |
| Metric B240_ServletAveExecTime.                      | 39  |
| Metric B241_ServletTimeCnt                           |     |
| Metric B242_ServletReqRate                           |     |
| Metric B245_WebAppSessionCnt.                        |     |
| Metric B246_WebAppHitRt                              |     |
| Metric B251_JMSUtilByMessagePct                      |     |
| Metric B252_JMSUtilByBytePct                         |     |
| Metric B253_JMSThreshByMessagePct                    |     |
| Metric B254_JMSThreshByBytePct                       |     |
| Metric B255_JMSServerThruMessageRt                   |     |
| Metric B256_JMSServerThruByteRt                      |     |
| Metric B260_JDBCConnectionPoolUtil                   |     |
| Metric B061_JDBCConPlWtCnt                           |     |
| Metric B262_JDBCConnectionPoolThruRt                 |     |
| Metric B063_JDBCConnectionPoolLeakedConnectionsRtSum |     |
| Metric B263_JDBCConnectionPoolLeakedConnectionsRt    |     |
| Metric B264_JDBCConnectionPoolFailures               | 52  |

|     | Metric B265_JDBCConnectionPoolAvgConnectionDelayTime                                                                                                    | . 52 |
|-----|----------------------------------------------------------------------------------------------------|------|
|     | Metric B070_TranAveTime                                                                                                    | . 53 |
|     | Metric B270_ConnectorConnectionPoolUtil                                                                                                    | . 55 |
|     | Metric B071_TranRollbackPct                                                                                                    | . 57 |
|     | Metric B072_TranResErrRbPct                                                                                                    | . 58 |
|     | Metric B073_TranAppErrRbPct                                                                                                    | . 58 |
|     | Metric B074_TranTimErrRbPct                                                                                                    | . 60 |
|     | Metric B075_TranSysErrRbPct                                                                                                    | . 60 |
|     | Metric B076_TranThruRate                                                                                                    | . 61 |
|     | Metric B077_TranHeurCnt                                                                                                    | . 63 |
|     | $Metric\ B078\_Connector Connection Pool Leaked Conn Rate Sum\ \dots \dots \dots \dots \dots \dots \dots \dots \dots \dots \dots \dots \dots \dots \dots \dots \dots \dots \dots$ | . 65 |
|     | $Metric\ B278\_Connector Connection Pool Leaked Conn Rate \dots \dots \dots \dots \dots \dots \dots \dots \dots \dots \dots \dots \dots \dots \dots \dots \dots \dots \dots$      | . 66 |
|     | Metric B079_TranCapacityUtil                                                                                                    | . 66 |
|     | Metric B080_ClsOutMesFailRt                                                                                                    | . 67 |
|     | Metric B081_ClsInMesFailRt                                                                                                    | . 68 |
|     | Metric B281_XMLCacheDiskSize                                                                                                    | . 71 |
|     | Metric B282_XMLCacheMemorySize                                                                                                    | . 71 |
|     | Metric B283_DeferredRequestsCnt                                                                                                    | . 72 |
|     | Metric B284_ReqWaitTimeForThread                                                                                                    | . 72 |
|     | Metric B085_InvLoginAttCnt                                                                                                    | . 74 |
|     | Metric B285_PendingReqCount                                                                                                    | . 74 |
|     | Metric B286_PendingReqPct                                                                                                    | . 75 |
|     | Metric B287_ReqMaxWaitTime                                                                                                    |      |
|     | Metric B288_StandbyThreadCount                                                                                                    | . 76 |
|     | Metric B090_TimeSerExcepCnt                                                                                                    | . 77 |
|     | Metric B091_TimeSerThruRt.                                                                                                    |      |
|     | Metric B092_ExQueThroughput                                                                                                    | . 78 |
|     | Metric B812_DomainInfo                                                                                                    |      |
|     | Metric B813_ApplicationInfo                                                                                                    | . 79 |
|     | Metric B815_TranInfo                                                                                                    | . 80 |
| 2   | WebLogic SPI Log File and Configuration File Templates                                                                                                    | . 81 |
|     | WebLogic Config Files                                                                                                    | . 81 |
|     | WLSSPI-Error Log                                                                                                    | . 81 |
|     | WebLogic Log Template                                                                                                    | . 82 |
| Inc | dex                                                                                                    | . 83 |

This chapter provides detailed and summary listings of the HP Operations Smart Plug-in for BEA WebLogic Server (WebLogic SPI) metrics. The metric descriptions helps you interpret the incoming WebLogic SPI data. You can use this information for customizing metric templates.

The chapter contains the following sections:

- Metric Summary
- Metric Details

#### **Metric Summary**

WebLogic SPI metric templates have pre-defined settings that simplify setup tasks for the WebLogic SPI. However, you may want to customize these settings depending on your environment. This section and Metric Details on page 18 provides basic information required for such customizations.

The summary list provides a list of metrics and most basic information for each metric. Following the metric summary table are individual metric details for every WebLogic Server metric and, when available, its monitor template settings. No monitor settings exist for metrics used for reporting or graphing only, hence the setting is labeled 'N/A' (not applicable).

The column key for the Metric Summary sheet is listed in Table 1.

Table 1 Metric Summary Sheet: Columns Key

| Metric Number  | The number assigned to the metric; for example 25 = B025. Numbers in the      |
|----------------|-------------------------------------------------------------------------------|
|                | 200 range are for drill down metrics that collect values on a single instance |
|                | of WebLogic Server; for example 225 = B225.                                   |
| Metric Name    | The metric name in abbreviated form; for example, EJBTranRbPct = EJB          |
|                | Transaction Rollback Percent.                                                 |
| Description    | What the collected metric value represents.                                   |
| Avail.         | WebLogic Server version in which the metric is available (7.0, 8.1, 9.x,      |
| WebLogic       | 10.0).                                                                        |
| Server Version |                                                                               |
| Type           | The purpose for which the metric is collected:                                |
|                | A = Alarming                                                                  |
|                | R = Reporter reporting                                                        |
|                | G = Reporter graphing                                                         |
| Area           | The logical area of WebLogic Server in which the metric belongs.              |

Table 2 Metric Summary

| No | Metric Name               | Description                                                       | Avail.<br>WLS<br>Version | Туре | Severity                   | Area         |
|----|---------------------------|-------------------------------------------------------------------|--------------------------|------|----------------------------|--------------|
| 1  | B001_ServerStatus         | Status of a server                                                | All                      | A    | Critical<br>Warning        | Availability |
| 2  | B002_ServerStatusRep      | Status of a<br>server -<br>reporting                              | All                      | R    |                            | Availability |
| 5  | B005_JVMMemUtilPct        | % of heap<br>space used in<br>the JVM                             | All                      | GA   | Critical<br>Major          | JVM          |
| 10 | B010_ExQueThruRate        | # of requests<br>serviced by<br>an execute<br>queue per<br>second | All                      | GR   |                            | Performance  |
| 11 | B011_ExQThrdUtilPct       | % of threads<br>in use for a<br>server's<br>execute<br>queue.     | All                      | GRA  | Critical<br>Major<br>Minor | Performance  |
| 12 | B012_ExQueWaitCnt         | # of client<br>requests<br>waiting to be<br>serviced              | All                      | GA   | Minor                      | Performance  |
| 13 | B013_SocketTrafficRt      | # of socket<br>connections<br>opened per<br>second                | All                      | G    |                            | Performance  |
| 14 | B014_ActiveSocketCnt      | # of socket<br>connections<br>opened                              | All                      | GA   | Minor                      | Performance  |
| 15 | B015_SrvrRestartsPct      | % of permissible restarts                                         | 7.0,<br>8.1,<br>9.x      | GA   | Critical<br>Warning        | Performance  |
| 16 | B016_GloThrePoolOverlo ad | Global<br>Thread Pool<br>Overload<br>Condition                    | 9.x                      | A    | Critical                   | Performance  |
| 17 | B017_WorkloadMgrOverload  | Workload<br>Manager<br>Overload<br>Condition                      | 9.x                      | A    | Critical                   | Performance  |

Table 2 Metric Summary

|     |                              |                                                                                               | Avail.         |      |          |          |
|-----|------------------------------|-----------------------------------------------------------------------------------------------|----------------|------|----------|----------|
| No  | Metric Name                  | Description                                                                                   | WLS<br>Version | Туре | Severity | Area     |
| 25  | B025_EJBFreePoolWtRt         | # of times/<br>min no EJB<br>beans were<br>available<br>from the free<br>pool                 | All            | GRA  | Warning  | EJB      |
| 225 | B225_EJBFreePoolWait<br>Rate | # of times/<br>min no EJB<br>beans were<br>available<br>from the free<br>pool (drill<br>down) | All            | A    | Warning  | EJB      |
| 26  | B026_EJBTimeoutRt            | # of times/<br>min a client<br>timed out<br>waiting for<br>an EJB bean                        | All            | GRA  | Warning  | EJB      |
| 226 | B226_EJBTimeoutRate          | # of times/<br>min a client<br>timed out<br>waiting for<br>an EJB bean<br>(drill down)        | All            | A    | Warning  | EJB      |
| 35  | B035_EJBTranThruRt           | # of EJB<br>transactions<br>per second                                                        | All            | GRA  | Warning  | EJB      |
| 36  | B036_EJBTranRbRt             | # of EJB<br>transactions<br>rolled back<br>per second                                         | All            | GRA  | Warning  | EJB      |
| 238 | B238_EJBCacheHitPct          | % of EJBs in<br>the cache in<br>use                                                           | All            | RA   | Warning  | EJB      |
| 240 | B240_ServletAveExecTi<br>me  | Ave execution<br>time for a<br>servlet in<br>msec                                             | All            | RA   | Warning  | Servlets |
| 241 | B241_ServletTimeCnt          | Time spent in a servlet                                                                       | All            | R    |          | Servlets |
| 242 | B242_ServletReqRate          | # of requests<br>for a servlet<br>per second                                                  | All            | RA   | Warning  | Servlets |

Table 2 Metric Summary

| No  | Metric Name                     | Description                                                                             | Avail.<br>WLS<br>Version | Туре | Severity          | Area                |
|-----|---------------------------------|-----------------------------------------------------------------------------------------|--------------------------|------|-------------------|---------------------|
| 245 | B245_WebAppSessionCn t          | # of open<br>sessions for a<br>web<br>application                                       | All                      | RA   | Warning           | Web<br>Applications |
| 246 | B246_WebAppHitRt                | # of open<br>sessions for a<br>web<br>application<br>per second                         | All                      | R    |                   | Web<br>Applications |
| 251 | B251_JMSUtilByMessag<br>ePct    | % of JMS<br>server filled<br>based on # of<br>All messages                              | All                      | RA   | Critical<br>Major | JMS                 |
| 252 | B252_JMSUtilByBytePct           | % of JMS<br>server filled<br>based on<br>total bytes                                    | All                      | RA   | Critical<br>Major | JMS                 |
| 253 | B253_JMSThreshByMes<br>sagePct  | % of time<br>server<br>threshold<br>condition<br>satisfied<br>based on # of<br>messages | All                      | RA   | Warning           | JMS                 |
| 254 | B254_JMSThreshByByte<br>Pct     | % of time<br>server<br>threshold<br>condition<br>satisfied<br>based on<br>total bytes   | All                      | RA   | Warning           | JMS                 |
| 255 | B255_JMSServerThruM<br>essageRt | # of messages<br>passed<br>through JMS<br>server per<br>second                          | All                      | R    |                   | JMS                 |
| 256 | B256_JMSServerThruBy<br>teRt    | # of bytes<br>passed<br>through JMS<br>server per<br>second                             | All                      | R    |                   | JMS                 |

Table 2 Metric Summary

| No  | Metric Name                                           | Description                                                                                                    | Avail.<br>WLS<br>Version | Туре | Severity          | Area         |
|-----|-------------------------------------------------------|----------------------------------------------------------------------------------------------------|--------------------------|------|-------------------|--------------|
| 260 | B260_JDBCConnectionP<br>oolUtil                       | % utilization of available JDBC connections in connection pool                                                      | All                      | RA   | Critical<br>Major | JDBC         |
| 61  | B061_JDBCConPlWtCnt                                   | # of clients waiting for a connection from connection pools                                                         | All                      | GA   | Warning           | JDBC         |
| 262 | B262_JDBCConnectionP<br>oolThruRt                     | # of clients<br>serviced by<br>connection<br>pool per<br>second                                                     | All                      | R    |                   | JDBC         |
| 63  | B063_JDBCConnectionP<br>oolLeakedConnectionsRt<br>Sum | # of unclosed<br>JDBC<br>connections<br>and JDBC<br>connections<br>that have<br>exceeded<br>their max<br>idle times | 7.0,<br>8.1,<br>9.x      | G    |                   | JDBC         |
| 263 | B263_JDBCConnectionP<br>oolLeakedConnectionsRt        | Rate of<br>leaked<br>connections<br>for the JDBC<br>conection<br>pool                                               | 7.0,<br>8.1,<br>9.x      | RA   | Warning           | JDBC         |
| 264 | B264_JDBCConnectionP<br>oolFailures                   | JDBC conection pool failures                                                                                        | 7.0,<br>8.1,<br>9.x      | A    | Warning           | JDBC         |
| 265 | B265_JDBCConnectionP<br>oolAvgConnectionDelayT<br>ime | JDBC<br>conection<br>pool<br>connection<br>delay                                                                    | 7.0,<br>8.1,<br>9.x      | RA   | Warning           | JDBC         |
| 70  | B070_TranAveTime                                      | Average commit time for transactions                                                                                | All                      | GRA  | Minor             | Transactions |

Table 2 Metric Summary

|     |                                      |                                                                       | Avail.<br>WLS       |      |                   |              |
|-----|--------------------------------------|-----------------------------------------------------------------------|---------------------|------|-------------------|--------------|
| No  | Metric Name                          | Description                                                           | Version             | Туре | Severity          | Area         |
| 270 | B270_ConnectorConnecti<br>onPoolUtil | % utilization of available JCA connections in connection pool         | 7.0,<br>8.1,<br>9.x | RA   | Critical<br>Major | Connector    |
| 71  | B071_TranRollbackPct                 | % of<br>transactions<br>rolled back                                   | All                 | GRA  | Minor             | Transactions |
| 72  | B072_TranResErrRbPct                 | % of<br>transactions<br>rolled back<br>due to<br>resource<br>error    | All                 | GRA  | Minor             | Transactions |
| 73  | B073_TranAppErrRbPct                 | % of<br>transactions<br>rolled back<br>due to<br>application<br>error | All                 | GRA  | Minor             | Transactions |
| 74  | B074_TranTimErrRbPct                 | % of<br>transactions<br>rolled back<br>due to<br>timeout error        | All                 | GRA  | Minor             | Transactions |
| 75  | B075_TranSysErrRbPct                 | % of<br>transactions<br>rolled back<br>due to system<br>error         | All                 | GRA  | Minor             | Transactions |
| 76  | B076_TranThruRate                    | # of<br>transactions<br>processed per<br>second                       | All                 | GR   |                   | Transactions |
| 77  | B077_TranHeurCnt                     | % of<br>transactions<br>returning a<br>heuristic<br>decision          | All                 | GRA  | Minor             | Transactions |

Table 2 Metric Summary

| No  | Metric Name                                           | Description                                                                                              | Avail.<br>WLS<br>Version | Туре | Severity          | Area         |
|-----|-------------------------------------------------------|----------------------------------------------------------------------------------------------------|--------------------------|------|-------------------|--------------|
| 78  | B078_ConnectorConnecti<br>onPoolLeakedConnRateS<br>um | # of unclosed<br>connector<br>connections<br>and ones that<br>have<br>exceeded<br>their max<br>idle time | 7.0,<br>8.1,<br>9.x      | G    |                   | Connector    |
| 278 | B278_ConnectorConnecti<br>onPoolLeakedConnRate        | Rate of<br>leaked<br>connections<br>for the JCA<br>conection<br>pool                                     | 7.0,<br>8.1,<br>9.x      | RA   | Warning           | Connector    |
| 79  | B079_TranCapacityUtil                                 | % utilization<br>of transaction<br>capacity                                                              | 7.0,<br>8.1,<br>9.x      | GRA  | Critical<br>Major | Transactions |
| 80  | B080_ClsOutMesFailRt                                  | # of multicast<br>messages per<br>minute to<br>cluster resent                                            | All                      | GA   | Minor             | Cluster      |
| 81  | B081_ClsInMesFailRt                                   | # of multicast<br>messages per<br>minute from<br>cluster lost<br>by server                               | All                      | GA   | Minor             | Cluster      |
| 281 | B281_XMLCacheDiskSiz<br>e                             | Total number of cached entries on disk which contain external references in an XML parser                | 7.0,<br>8.1,<br>9.x      | R    | N/A               | XML Cache    |
| 282 | B282_XMLCacheMemor<br>y Size                          | Total number of cached entries in memory which contain external references in an XML parser              | 7.0,<br>8.1,<br>9.x      | R    | N/A               | XML Cache    |

Table 2 Metric Summary

|     | 2 Metric Summary              |                                                                       |                          |      | 1        |              |
|-----|-------------------------------|-----------------------------------------------------------------------|--------------------------|------|----------|--------------|
| No  | Metric Name                   | Description                                                           | Avail.<br>WLS<br>Version | Туре | Severity | Area         |
| 283 | B283_DeferredRequests<br>Cnt  | Number of<br>deferred<br>requests                                     | 9.x                      | GA   | Warning  | XML Cache    |
| 284 | B284_ReqWaitTimeForT<br>hread | Request wait<br>time for a<br>thread                                  | 9.x                      | GA   | Warning  | XML Cache    |
| 85  | B085_InvLoginAttCnt           | # of invalid<br>login<br>attempts                                     | All                      | GA   | Minor    | Security     |
| 285 | B285_PendingReqCount          | Number of pending requests                                            | 9.x                      | GA   | Warning  | XML Cache    |
| 286 | B286_PendingReqPct            | Percentage of pending requests                                        | 9.x                      | GA   | Minor    | XML Cache    |
| 287 | B287_ReqMaxWaitTime           | Maximum<br>wait time for<br>a thread<br>request                       | 9.x                      | GA   | Warning  | XML Cache    |
| 288 | B288_StandbyThreadCo<br>unt   | Number of<br>threads in<br>the standby<br>pool                        | 9.x                      | GA   | Warning  | XML Cache    |
| 90  | B090_TimeSerExcepCnt          | # of<br>exceptions<br>thrown for all<br>triggers                      | 7.0                      | A    | Minor    | Time Service |
| 91  | B091_TimeSerThruRt            | # of triggers<br>executed per<br>second                               | 7.0                      | G    |          | Time Service |
| 92  | B092_ExQueThroughput          | average # of<br>requests<br>completed by<br>the execute<br>per second | 9.x                      | GA   | Warning  | Time Service |

Table 2 Metric Summary

| No  | Metric Name          | Description                                                                                  | Avail.<br>WLS<br>Version | Туре | Severity | Area               |
|-----|----------------------|----------------------------------------------------------------------------------------------|--------------------------|------|----------|--------------------|
| 812 | B812_DomainInfo      | WebLogic<br>domain<br>configuration<br>, cluster<br>information,<br>and physical<br>machines | All                      | R    |          | Special<br>Reports |
| 813 | B813_ApplicationInfo | Applications<br>running on a<br>WebLogic<br>Server                                           | All                      | R    |          | Special<br>Reports |
| 815 | B815_TranInfo        | Status of<br>WebLogic<br>Server(s)                                                           | All                      | R    |          | Special<br>Reports |

#### Metric Specification Description

WebLogic SPI metrics can be identified as BXXX, where XXX represents the number assigned to the metric. The letter 'B' that preceded the metric number designates the metric as a WebLogic SPI metric.

- WebLogic SPI metric numbers range from 0000 to 0999.
- The 0700 to 0799 range is reserved for User Defined Metrics.

The name of the metric monitor template associated with the metric begins with "WLSSPI" followed by an underscore and the metric number. Zeroes are used to total a four-digit number; for example, metric number B001 = monitor template WLSSPI\_0001

The name of the Application Bank reports use the metric number and name seperated by an underscore. For example, for metric 5, the report is identified as B005\_JVMMemUtilPct.

**Table 3** Metric Attribute Definitions

| Monitor<br>Template<br>Name                 | Begins always with 'WLSSPI,' followed by the metric number. Within the monitor template, you can change settings as described in the definition. For example, you can change the settings for threshold value or severity.                                                 |
|---------------------------------------------|----------------------------------------------------------------------------------------------------|
| Metric Name                                 | The name assigned to the metric.                                                                                                    |
| Metric Type                                 | <ul> <li>Shows how the metric is used:</li> <li>Alarming (using monitor template settings),</li> <li>Reporting (within a report of the separately purchased HP Reporter)</li> <li>Graphing (within a graph of the separately purchased HP Performance Manager).</li> </ul> |
| Description                                 | What the metric represents.                                                                                                    |
| Avail.<br>WebLogic<br>Server<br>Version     | The WebLogic Server version (7.0, 8.1, 9.x, 10.0) for which the metric is available.                                                                                                    |
| Severity:<br>Condition<br>with<br>Threshold | The severity of the exceeded threshold condition. (Critical, Major, Minor, Warning, Normal).  If multiple conditions—for example, graduated thresholds—are defined within the metric, severity levels are identified according to the specific condition.                  |
| Collection<br>Interval                      | How often the metric is collected and analyzed (5 min, 15 min, 1 hour, 1 time daily).                                                                                                    |
| HPOM Min/<br>Max<br>Threshold               | Because this setting is the same for all WebLogic Server metrics (all have maximum thresholds), it is omitted.                                                                                                    |
| Default<br>HPOM<br>Threshold                | Shows the default HPOM threshold for metrics with parallel monitor templates. Metrics with a threshold value of 0 are set at 0.5 because HPOM alarms must occur at <= or >= values. Since a 0 value would always trigger an alarm, the threshold is set to 0.5.            |
| HPOM<br>Threshold<br>Type                   | Because this setting is the same for all WebLogic Server metrics (without reset), it is omitted.                                                                                                    |

**Table 3** Metric Attribute Definitions

| Message<br>Group    | The HPOM message group to which the metric belongs.  (WLSSPI = conditions occurring in the WebLogic SPI and WebLogic = conditions occurring in the WebLogic Server).                                                                                                    |
|---------------------|----------------------------------------------------------------------------------------------------|
| Message Text        | The message displayed for each condition.                                                                                                    |
| Instruction<br>Text | Problem-solving information (Probable causes, Potential impact, Suggested actions, and Reports).                                                                                                    |
| Report Type         | When a report or graph is available, the method in which it is generated. (Application Bank, Automatic, Operator-initiated, N/A).                                                                                                    |
|                     | • Application Bank - Reports can be generated from the Application Bank in HPOM.                                                                                                    |
|                     | Automatic - A report is generated automatically when an event is detected.                                                                                                    |
|                     | Operator-initiated - A report or graph manually generated by the operator.                                                                                                    |
|                     | N/A - No report nor graph are planned.                                                                                                    |
|                     | All Automatic or Operator-initiated reports are available in the Application Bank. However, not all reports in the Application Bank are Automatic or Operator-initiated. Reports that use MeasureWare-only metrics (no alarms, just MeasureWare data) do not have an HPOM template for Operator-initiated nor Automatic actions. They are ONLY available in the Application Bank. |
| Area                | The logical area to which the metric belongs (Availability, JVM, Performance, EJB, Servlets, Web Applications, JMS, JDBC, Transactions, Connector, Cluster, XML Cache, Security, Time Service, Special Reports).                                                                                                    |

# Metric Details

In this section WebLogic SPI metrics are explained in detail.

#### Metric B001\_ServerStatus

| Monitor Template Name              | WLSSPI_0001                                                                                                    |
|------------------------------------|----------------------------------------------------------------------------------------------------|
| Metric Name                        | B001_ServerStatus                                                                                                    |
| Metric Type                        | Alarming                                                                                                    |
| Description                        | Status of a server, monitors whether running or not.                                                                         |
| Avail. WebLogic Server<br>Version  | 7.0, 8.1, 9.x, 10.0                                                                                                    |
| Severity: Condition with threshold | Critical: WLSSPI-0001.1, threshold 5<br>Warning: WLSSPI-0001.2, threshold 1.5                                                |
| Collection Interval                | 5m                                                                                                    |
| Message Group                      | WebLogic                                                                                                    |
| Message Text                       | WLSSPI-0001.1: Server status is unknown (down) [Policy: <\$NAME>] WLSSPI-0001.2: Server status: Suspended [Policy: <\$NAME>] |

| Instruction Text | Probable cause: For each server, this metric reports the status (running, shutdown in progress, shutdown pending, suspended, or unknown).  If the server is not in a running state, the following events may have occurred:  1 The WebLogic Administrator has selected "Shutdown this server" from the Administration console.                                                                         |
|------------------|----------------------------------------------------------------------------------------------------|
|                  | 2 The WebLogic Administrator has selected "Suspend this server" from the Administration console.                                                                                                    |
|                  | 3 The server may have gone down for other reasons.  Potential Impact: If the server is Shutdown or in the process of shutting down, the server is no longer be available. If the server is Suspended, it only accept requests from the Administration Server. Suspending the WebLogic Server only suspends server responses to HTTP requests. Java applications and RMI invocations are not suspended. |
|                  | <b>Suggested action</b> : If the designated server is not running, the WebLogic Administrator should start the server using the appropriate script. It is important to note whether this is the Administration Server or a Managed Server, since the startup script will be different for each type.                                                                                                   |
|                  | If the server has been suspended, it may have been placed in<br>this state for a reason. A typical use of this feature would be in<br>a situation where a WebLogic Server is running as a 'hot'<br>backup for another server. When it is OK to do so, execute the<br>'Resume this server' command from the Administration<br>console.                                                                  |
| Report Type      | N/A                                                                                                    |
| Area             | Availability                                                                                                    |

## Metric B002\_ServerStatusRep

| Monitor Template Name             | N/A—Used to generate a report |
|-----------------------------------|-------------------------------|
| Metric Name                       | B002_ServerStatusRep          |
| Metric Type                       | Reporting                     |
| Description                       | Status of server—reporting    |
| Avail. WebLogic Server<br>Version | 7.0, 8.1, 9.x, 10.0           |
| Severity: Condition               | N/A                           |
| Collection Interval               | 5m                            |
| Message Text                      | N/A                           |

| <b>Instruction Text</b> | N/A                                    |
|-------------------------|----------------------------------------|
| Report Type             | Application Bank Report (ASCII report) |
| Area                    | Availability                           |

#### Metric B005\_JVMMemUtilPct

| Monitor Template Name             | WLSSPI_0005                                                                                                    |
|-----------------------------------|----------------------------------------------------------------------------------------------------|
| Metric Name                       | B005_JVMMemUtilPct                                                                                                    |
| Metric Type                       | Alarming, Graphing                                                                                                    |
| Description                       | Percentage of heap space used in the JVM.                                                                                                    |
| Avail. WebLogic Server<br>Version | 7.0, 8.1, 9.x, 10.0                                                                                                    |
| Severity: Condition               | Critical: WLSSPI-0005.1, threshold 98<br>Major: WLSSPI-0005.2, threshold 95                                                                                                    |
| Collection Interval               | 5m                                                                                                    |
| Message Group                     | WebLogic                                                                                                    |
| Message Text                      | WLSSPI-0005.1: % of heap space used (<\$VALUE>%) too high (>=<\$THRESHOLD>%) [Policy: <\$NAME>] WLSSPI-0005.2: % of heap space used (<\$VALUE>%) too high (>=<\$THRESHOLD>%) [Policy: <\$NAME>] |

#### **Instruction Text Probable cause**: The JVM is running out of available heap space. The JVM heap size may be set too low for the client load. **Potential impact**: The JVM heap size determines how often and how long the VM spends collecting garbage (de-allocating unused Java objects). The Java heap is where the objects of a Java program live. When an object can no longer be reached from any pointer in the running program, the object is garbage. Garbage collection affects performance because JVM work cannot proceed during full garbage collection. An acceptable rate for garbage collection is application-specific and should be adjusted after analyzing the actual time and frequency of garbage collections. The goal of tuning your heap size is to minimize the time that you spend doing garbage collection while maximizing the number of clients that you can handle at a given time. If you set a large heap size, full garbage collection is slower, but it occurs less frequently. For a smaller heap size, full garbage collection is faster, but occurs more frequently. Suggested action: For additional information on tuning your heap size, see the *Performance and Tuning* documentation for your WebLogic Server version available through http:// e-docs.bea.com/. You can set the heap size using the options -Xms and -Xmx on the Java command line in the script used to start the server. Use the -Xms option to set the minimum size of the heap. Set this value to a multiple of 1024 that is greater than 1MB. Use the -Xmx option to set the maximum Java heap size. Set this value to a multiple of 1024 that is greater than 1MB. As a general rule, set minimum heap size equal to the maximum heap size. If you are using 1.3 Java HotSpot JVM, also set generation sizes. Make sure that the heap size is not larger than the available free RAM on your system. Use as large a heap size as possible without causing your system to swap pages to disk. The amount of free RAM on your system depends on your hardware configuration and the memory requirements of running processes on your machine. See your system administrator for help in determining the amount of free RAM on your system. Typically, you should use 80% of the available RAM (not taken by the operating system or other processes) for your JVM. If you find that you have a large amount of RAM remaining, run more WebLogic Servers on your machine. **Disclaimer**: Clicking on a URL in the above text may take the user to a non-HP site. HP does not control the content of any non-HP site.

22 Chapter 1

Application Bank

JVM

Report Type

Area

## Metric B010\_ExQueThruRate

| Monitor Template Name             | N/A—Used to generate a report and graph                                                                                                 |
|-----------------------------------|----------------------------------------------------------------------------------------------------|
| Metric Name                       | B010_ExQueThruRate                                                                                                    |
| Metric Type                       | Reporting, Graphing                                                                                                    |
| Description                       | Number of requests serviced by an execute queue per second. For WebLogic Server version 9.x and 10.0, there is only one executge queue. |
| Avail. WebLogic Server<br>Version | 7.0, 8.1, 9.x, 10.0                                                                                                    |
| Severity: Condition               | N/A                                                                                                    |
| <b>Collection Interval</b>        | 15m                                                                                                    |
| Message Group                     | N/A                                                                                                    |
| Message Text                      | N/A                                                                                                    |
| Instruction Text                  | N/A                                                                                                    |
| Report Type                       | N/A                                                                                                    |
| Area                              | Performance                                                                                                    |

## Metric B011\_ExQThrdUtilPct

| Monitor Template Name             | WLSSPI_0011                                                                                                    |
|-----------------------------------|----------------------------------------------------------------------------------------------------|
| Metric Name                       | B011_ExQThrdUtilPct                                                                                                    |
| Metric Type                       | Alarming, Reporting, Graphing                                                                                                    |
| Description                       | Percentage of threads in use for a server's execute queue. For WebLogic Server version 9.x and 10.0, there is only one executge queue. |
| Avail. WebLogic Server<br>Version | 7.0, 8.1, 9.x, 10.0                                                                                                    |
| Severity: Condition               | Critical: WLSSPI-0011.1, threshold 90<br>Major: WLSSPI-0011.2, threshold 85<br>Minor: WLSSPI-0011.3, threshold 80                      |
| Collection Interval               | 15m                                                                                                    |
| Message Group                     | WebLogic                                                                                                    |

| Message Text | WLSSPI-0011.1: % of execute queue threads used (<\$VALUE>%) too high (>=<\$THRESHOLD>%)[Policy: <\$NAME>]  |
|--------------|----------------------------------------------------------------------------------------------------|
|              | WLSSPI-0011.2: % of execute queue threads used (<\$VALUE>%) too high (>=<\$THRESHOLD>%) [Policy: <\$NAME>] |
|              | WLSSPI-0011.3: % of execute queue threads used (<\$VALUE>%) too high (>=<\$THRESHOLD>%) [Policy: <\$NAME>] |

#### **Instruction Text Probable cause**: The utilization of the WebLogic server execute threads has exceeded a threshold value. The number of incoming client requests has resulted in all the execute threads being allocated. Potential impact: At 100% utilization, the WebLogic server will not have any threads available to service incoming requests. Suggested action: For additional information on tuning the execute thread pool, see the 'Performance and Tuning' documentation for your WebLogic Server version available through http://e-docs.bea.com/. Systems administrators can increase the total number of execute threads via the administrator's console. However, it should be noted that adding more threads does not necessarily imply that you can process more work. Even if you add more threads, you are still limited by the power of your processor. You can degrade performance by increasing this value unnecessarily. Because threads are resources that consume memory, a very high execute thread count causes more memory to be used and increases context switching. This degrades your performance. The value of the Thread Count depends very much on the type of work the application does. For example, if your client application is thin and does a lot of its work through remote invocation, the time your client application spends connected will be greater than for a client application that does a lot of client-side processing. So, if you do not need to use the additional threads for your work then you should not change the value of this attribute. The thread will not be held for the client application. If your application makes database calls that take a long time to return, you need more execute threads than an application that makes calls that are short and turn over very rapidly. For the latter, you can use a small number of execute threads and improve performance. The following scenarios can be used as a guideline for setting the ThreadCount: Thread Count < number of CPUs: Increase the thread count Thread Count = number of CPUs: Increase the thread count Thread Count > number of CPUs by a moderate number of threads: Practically ideal, although some tuning may be necessary Thread Count > number of CPUs by a significant number: Reduce the number of threads. **Disclaimer**: Clicking on a URL in the above text may take the user to a non-HP site. HP does not control the content of any non-HP site. Report Type **Application Bank** Area Performance

## Metric B012\_ExQueWaitCnt

| Monitor Template Name             | WLSSPI_0012                                                                                                    |
|-----------------------------------|----------------------------------------------------------------------------------------------------|
| Metric Name                       | B012_ExQueWaitCnt                                                                                                    |
| Metric Type                       | Alarming, Graphing                                                                                                    |
| Description                       | The metric monitors an execute queue and its associated thread pool for each server. This metric particularly monitors the number of client requests waiting to be serviced.                                                                                                    |
| Avail. WebLogic Server<br>Version | 7.0, 8.1, 9.x, 10.0                                                                                                    |
| Severity: Condition               | Minor: WLSSPI-0012.1, threshold 10                                                                                                    |
| Collection Interval               | 15m                                                                                                    |
| Message Text                      | WLSSPI-0012.1: # of requests waiting to be serviced (<\$VALUE>) too high (>=<\$THRESHOLD>) [Policy: <\$NAME>]                                                                                                    |
| Instruction Text                  | <b>Probable cause</b> : The number of client requests waiting to be serviced has exceeded a threshold value.                                                                                                    |
|                                   | The rate of incoming requests has exceeded the number of threads available to perform the work.                                                                                                    |
|                                   | <b>Potential impact</b> : Degradation in performance from a client perspective.                                                                                                    |
|                                   | Suggested action:                                                                                                    |
|                                   | Although client requests are waiting for an execute thread to be allocated, it is important to note that adding more threads does not necessarily imply that you can process more work. Even if you add more threads, you are still limited by the power of your processor. You can degrade performance by increasing this value unnecessarily. Because threads are resources that consume memory, a very high execute thread count causes more memory to be used and increases context switching. This degrades your performance. |
|                                   | If this condition persists, you may need to upgrade your processor power. Another solution is to simply add resources. If your WebLogic server is configured in a cluster, then to increase the load handling capabilities you can add another WebLogic server to the cluster. Given a well-designed application, adding additional servers should provide linear scalability.                                                                                                    |
|                                   | For information on tuning the execute thread pool, see the <i>Performance and Tuning</i> documentation for your WebLogic Server version available through http://e-docs.bea.com/.                                                                                                    |
|                                   | <b>Disclaimer</b> : Clicking on a URL in the above text may take the user to a non-HP site. HP does not control the content of any non-HP site.                                                                                                    |
| Area                              | Performance                                                                                                    |

# Metric B013\_SocketTrafficRt

| Monitor Template Name             | N/A—Used to generate a graph                    |
|-----------------------------------|-------------------------------------------------|
| Metric Name                       | B013_SocketTrafficRt                            |
| Metric Type                       | Graphing                                        |
| Description                       | Number of socket connections opened per second. |
| Avail. WebLogic Server<br>Version | 7.0, 8.1, 9.x, 10.0                             |
| Severity: Condition               | N/A                                             |
| Collection Interval               | 15m                                             |
| Default HPOM<br>Threshold         | N/A                                             |
| Message Text                      | N/A                                             |
| Instruction Text                  | N/A                                             |
| Report Type                       | N/A                                             |
| Area                              | Performance                                     |

# Metric B014\_ActiveSocketCnt

| Monitor Template Name             | WLSSPI_0014                                                                                                    |
|-----------------------------------|----------------------------------------------------------------------------------------------------|
| Metric Name                       | B014_ActiveSocketCnt                                                                                            |
| Metric Type                       | Alarming, Graphing                                                                                              |
| Description                       | Number of socket connections opened.                                                                            |
| Avail. WebLogic Server<br>Version | 7.0, 8.1, 9.x, 10.0                                                                                             |
| Severity: Condition               | Minor: WLSSPI-0014.1, threshold 5                                                                               |
| Collection Interval               | 15m                                                                                                    |
| Message Text                      | WLSSPI-0014.1: # of socket connections currently open (<\$VALUE>) too high (>=<\$THRESHOLD>) [Policy: <\$NAME>] |

| Instruction Text | <b>Probable cause</b> : The number of open sockets has exceeded a threshold value. The current number of open sockets is greater than the expected number of open sockets for this WebLogic server.                                                                                                    |
|------------------|----------------------------------------------------------------------------------------------------|
|                  | <b>Potential impact</b> : If the number of open sockets is greater than the number of socket reader threads allocated, incoming requests may be required to wait until a socket reader thread is free.                                                                                                    |
|                  | <b>Suggested action</b> : Consider increasing the number of socket reader threads from the Administration Server console, preferably equal to the potential maximum number of opened sockets. Allocating execute threads to act as socket reader threads increases the speed and the ability of the server to accept client requests. However, it is essential to balance the number of execute threads that are devoted to reading messages from a socket and those threads that perform the actual execution of tasks in the server. |
|                  | For information on tuning the execute thread pool, see the<br>Performance and Tuning documentation for your WebLogic<br>Server version available through http://e-docs.bea.com/.                                                                                                    |
|                  | <b>Disclaimer</b> : Clicking on a URL in the above text may take the user to a non-HP site. HP does not control the content of any non-HP site.                                                                                                    |
| Report Type      | Operator action for Serverstat graph.                                                                                                    |
| Area             | Performance                                                                                                    |

## Metric B015\_SrvrRestartsPc

| Monitor Template Name             | WLSSPI_0015                                                                                                    |
|-----------------------------------|----------------------------------------------------------------------------------------------------|
| Metric Name                       | B015_SrvrRestartsPct                                                                                                    |
| Metric Type                       | Alarming, Graphing (logged only; no graph generated)                                                                                                    |
| Description                       | Percentage of permissible restarts.                                                                                                    |
| Avail. WebLogic Server<br>Version | 7.0, 8.1, 9.x, 10.0                                                                                                    |
| Severity: Condition               | Critical: WLSSPI-0015.1, threshold 90%<br>Warning: WLSSPI-0015.2, threshold 70%                                                                                                    |
| Collection Interval               | 15m                                                                                                    |
| Message Group                     | WebLogic                                                                                                    |
| Message Text                      | WLSSPI-0015.1: % of permissible restarts (<\$VALUE>%) too high (>=<\$THRESHOLD>%) [Policy: <\$NAME>] WLSSPI-0015.2: % of permissible restarts (<\$VALUE>%) too high (>=<\$THRESHOLD>%) [Policy: <\$NAME>] |
| Instruction Text                  | N/A                                                                                                    |
| Report Type                       | Automatic Action: ASCII report.                                                                                                    |
| Area                              | Performance                                                                                                    |

# Metric B016\_GloThrePoolOverload

| Monitor Template Name             | WLSSPI_0016                                                                                                    |
|-----------------------------------|----------------------------------------------------------------------------------------------------|
| Metric Name                       | B016_GloThrePoolOverload                                                                                                    |
| Metric Type                       | Alarming                                                                                                    |
| Description                       | Global Thread Pool Overload Condition                                                                                                    |
| Avail. WebLogic Server<br>Version | 9.x, 10.0                                                                                                    |
| Severity: Condition               | Critical: WLSSPI-0016.1, threshold 1.0                                                                                                    |
| Collection Interval               | 15m                                                                                                    |
| Message Group                     | WebLogic                                                                                                    |
| Message Text                      | WLSSPI-0016.1: Global thread pool overload condition has occured. Further incoming requests will get rejected. See the annotated reports for details. [Policy: <\$NAME>] |

| Instruction Text | <b>Probable cause:</b> Global thread pool overload condition has occured. The total number of requests that can be present in the server (enqueued and those under execution) is exceeded.            |
|------------------|----------------------------------------------------------------------------------------------------|
|                  | <b>Potential impact:</b> Further incoming requests will get rejected.                                                                                                    |
|                  | <b>Suggested action:</b> For information on tuning the execute thread pool, see the 'Performance and Tuning' documentation for your WebLogic Server version available through http://e-docs.bea.com/. |
|                  | <b>Disclaimer</b> : Clicking on a URL in the above text may take the user to a non-HP site. HP does not control the content of any non-HP site.                                                       |
| Report Type      | Automatic Action                                                                                                    |
| Area             | Performance                                                                                                    |

## $Metric\ B017\_WorkloadMgrOverload$

| <b>Monitor Template Name</b>      | WLSSPI_0017                                                                                                    |
|-----------------------------------|----------------------------------------------------------------------------------------------------|
| Metric Name                       | B017_WorkloadMgrOverload                                                                                                    |
| Metric Type                       | Alarming                                                                                                    |
| Description                       | Workload Manager Overload Condition                                                                                                    |
| Avail. WebLogic Server<br>Version | 9.x, 10.0                                                                                                    |
| <b>Severity: Condition</b>        | Critical: WLSSPI-0017.1, threshold 80%                                                                                                    |
| Collection Interval               | 15m                                                                                                    |
| Message Group                     | WebLogic                                                                                                    |
| Message Text                      | WLSSPI-0017.1: Workload manager <\$OPTION(workManager)> overload condition has occured for the application <\$OPTION(appName)>. Further incoming requests will get rejected. See the annotated reports for details. [Policy: <\$NAME>]                      |
| Instruction Text                  | <b>Probable cause:</b> Workload Manager overload condition has occured. The number of requests that are currently executing for given work manager is very close to the configured value of maximum number of concurrent threads that can execute requests. |
|                                   | <b>Potential impact:</b> Further incoming requests for the particular application will get rejected.                                                                                                    |
|                                   | Suggested action: For information on tuning the execute thread pool, see the 'Performance and Tuning' documentation for your WebLogic Server version available through http://e-docs.bea.com/.                                                              |
|                                   | <b>Disclaimer</b> : Clicking on a URL in the above text may take the user to a non-HP site. HP does not control the content of any non-HP site.                                                                                                    |
| Report Type                       | Automatic Action                                                                                                    |
| Area                              | Performance                                                                                                    |
|                                   | •                                                                                                    |

### Metric BO25\_EJBFreePoolWtRt

| Monitor Template Name             | WLSSPI_025                                                                      |
|-----------------------------------|---------------------------------------------------------------------------------|
| Metric Name                       | B025_EJBFreePoolWtRt                                                            |
| Metric Type                       | Alarming, Reporting, Graphing                                                   |
| Description                       | Number of times per minute that no EJB beans were available from the free pool. |
| Avail. WebLogic Server<br>Version | 7.0, 8.1, 9.x, 10.0                                                             |

| <b>Severity: Condition</b> | Warning: WLSSPI-0025.1, threshold 10                                                                                                    |
|----------------------------|----------------------------------------------------------------------------------------------------|
| Collection Interval        | 15m                                                                                                    |
| Message Group              | WebLogic                                                                                                    |
| Message Text               | WLSSPI-0025.1: # of times per minute no EJBs were available from the free pool (<\$VALUE>/min) too high (>=<\$THRESHOLD>/min) [Policy: <\$NAME>]                                                                                                    |
| Instruction Text           | Probable cause: The number of times per minute no EJBs were available from the free pool has exceeded the threshold value. The max-beans-in-free-pool element may have been set too low, or all instances of an EJB class may be active.  Potential impact: New clients requesting an EJB class will be blocked until an active EJB completes a method call.                                                            |
|                            | Suggested action: When EJBs are created, the session bean instance is created and given an identity. When the client removes a bean, the bean instance is placed in the free pool. When you create a subsequent bean, you can avoid object allocation by reusing the previous instance that is in the free pool. The max-beans-in-free-pool element can improve performance if EJBs are frequently created and removed. |
|                            | The container creates new instances of message beans as needed for concurrent message processing. The max-beans-in-pool element puts an absolute limit on how many of these instances will be created. The container may override this setting according to the runtime resources that are available.                                                                                                    |
|                            | For the best performance for stateless session and message beans, use the default setting max-beans-in-free-pool element. (The default is no limit.) This way, you can run as many beans in parallel, using as many threads as possible.                                                                                                    |
|                            | The only reason to change the setting would be to limit the number of beans running in parallel or to limit access to an underlying resource. For example, if you use stateless session EJBs to implement a legacy connection pool, you do not want to allocate more bean instance than the number of connections that can be supported by your legacy system.                                                          |
|                            | For information on tuning EJB parameters, see the <i>Performance and Tuning</i> documentation for your WebLogic Server version available through <b>http://e-docs.bea.com/</b> .                                                                                                    |
|                            | <b>Disclaimer</b> : Clicking on a URL in the above text may take the user to a non-HP site. HP does not control the content of any non-HP site.                                                                                                    |
| Report Type                | Operator-initiated graph                                                                                                    |
| Area                       | EJB                                                                                                    |

## $Metric\ B225\_EJBFreePoolWaitRate$

| Monitor Template Name             | WLSSPI_0225                                                                                                    |
|-----------------------------------|----------------------------------------------------------------------------------------------------|
| Metric Name                       | B225_EJBFreePoolWaitRate                                                                                                    |
| Metric Type                       | Alarming                                                                                                    |
| Description                       | Number of times per minute no EJB beans were available from the free pool (drill down).                                                                                                    |
| Avail. WebLogic Server<br>Version | 7.0, 8.1, 9.x, 10.0                                                                                                    |
| Severity: Condition               | Warning: WLSSPI-0225.1, threshold 10                                                                                                    |
| Collection Interval               | 15m                                                                                                    |
| Default HPOM Threshold            | 10                                                                                                    |
| Message Group                     | WebLogic                                                                                                    |
| Message Text                      | WLSSPI-0225.1: # of times per minute no EJBs were avavailable from the free pool (<\$VALUE>/min) for application (<\$OPTION(applicationname)>) too high (>=<\$THRESHOLD>/min) [Policy: <\$NAME>] |

| Instruction Text | Probable cause: The number of times per minute no EJBs were available from the free pool has exceeded the threshold value. The max-beans-in-free-pool element may have been set too low, or all instances of an EJB class may be active.  Potential impact: New clients requesting an EJB class will be blocked until an active EJB completes a method call.  Suggested action: When EJBs are created, the session bean instance is created and given an identity. When the client removes a bean, the bean instance is placed in the free pool. When you create a subsequent bean, you can avoid object allocation by reusing the previous instance that is in the free pool. The max-beans-in-free-pool element can improve performance if EJBs are frequently created and removed. The container creates new instances of message beans as needed for concurrent message processing. The max-beans-in-pool element puts an absolute limit on how many of these instances will be created. The container may override this setting according to the runtime resources that are available.  For the best performance for stateless session and message beans, use the default setting max-beans-in-free-pool element. (The default is no limit.) This way, you can run as many beans in parallel, using as many threads as possible. The only reason to change the setting would be to limit the |
|------------------|----------------------------------------------------------------------------------------------------|
|                  |                                                                                                    |
|                  | Performance and Tuning documentation for your WebLogic Server version available through http://e-docs.bea.com/.                                                                                                    |
|                  | <b>Disclaimer</b> : Clicking on a URL in the above text may take the user to a non-HP site. HP does not control the content of any non-HP site.                                                                                                    |
| Report Type      | N/A                                                                                                    |
| Area             | EJB                                                                                                    |

#### Metric B026\_EJBTimeoutRt

| <b>Monitor Template Name</b>      | WLSSPI_0026                                                                |
|-----------------------------------|----------------------------------------------------------------------------|
| Metric Name                       | B026_EJBTimeoutRt                                                          |
| Metric Type                       | Alarming, Reporting, Graphing                                              |
| Description                       | The number of times per minute a client timed out waiting for an EJB bean. |
| Avail. WebLogic Server<br>Version | 7.0, 8.1, 9.x, 10.0                                                        |

| <b>Severity: Condition</b> | Warning: WLSSPI-0026.1, threshold 10                                                                                                    |
|----------------------------|----------------------------------------------------------------------------------------------------|
| Collection Interval        | 15m                                                                                                    |
| Default HPOM Threshold     | 10                                                                                                    |
| Message Group              | WebLogic                                                                                                    |
| Message Text               | WLSSPI-0226.1: # of times per minute a client timed out waiting for an EJB (<\$VALUE>) too high (>=<\$THRESHOLD>) [Policy: <\$NAME>]                                                                                                    |
| Instruction Text           | <b>Probable cause</b> : The number of times per minute a client timed out waiting for an EJB has exceeded the threshold value. If all instances of an EJB class are active and max-beans-in-free-pool has been reached, new clients requesting the EJB class will be blocked until an active EJB completes a method call.                      |
|                            | <b>Potential impact</b> : If the transaction times out (or, for non-transactional calls, if five minutes elapse), WebLogic Server throws a RemoteException.                                                                                                    |
|                            | <b>Suggested action</b> : Verify that the max-beans-in-free-pool element has not been set too low. Also, while WebLogic Server will always try to allocate a new bean instance if one is not available, in reality you are limited by the number of executable threads. In most cases, each thread will need, at most, a single bean instance. |
|                            | For information on tuning EJB parameters, see the<br>Performance and Tuning documentation for your WebLogic<br>Server version available through http://e-docs.bea.com/.                                                                                                    |
|                            | <b>Disclaimer</b> : Clicking on a URL in the above text may take the user to a non-HP site. HP does not control the content of any non-HP site.                                                                                                    |
| Report Type                | Operator-initiated graph                                                                                                    |
| Area                       | EJB                                                                                                    |

## Metric B226\_EJBTimeoutRate

| Monitor Template Name         WLSSPI_0226           Metric Type         Alarming           Description         Number of times per minute a client timed out waiting for EJB bean (drill down).           Avail. WebLogic Server Version         7.0, 8.1, 9.x, 10.0           Severity: Condition         Warning: WLSSPI-0226.1, threshold 10           Collection Interval         15m           Message Group         WebLogic           Message Text         WLSSPI-0226.1: # of times per minute a client timed out application (<\$OPTION(applicationname)>) waiting for at EJB (<\$VALUE>) too high (>=<\$THRESHOLD>) [Policy: <\$NAME>]           Instruction Text         Probable cause: The number of times per minute a client timed out waiting for an EJB has exceeded the threshold value. If all instances of an EJB class are active and max-beans-in-free-pool has been reached, new clients requesting the EJB class will be blocked until an active E completes a method call.           Potential impact: If the transaction times out (or, for non-transactional calls, if five minutes elapse), WebLogic Server throws a RemoteException.           Suggested action: Verify that the max-beans-in-free-pool element has not been set too low. Also, while WebLogic Server will always try to allocate a new bean instance if o |
|----------------------------------------------------------------------------------------------------|
| Metric Type   Alarming                                                                                                    |
| Number of times per minute a client timed out waiting for EJB bean (drill down).   Avail. WebLogic Server Version   7.0, 8.1, 9.x, 10.0     Severity: Condition   Warning: WLSSPI-0226.1, threshold 10     Collection Interval   15m     Message Group   WebLogic     Message Text   WLSSPI-0226.1: # of times per minute a client timed out application (<\$OPTION(applicationname)>) waiting for a EJB (<\$VALUE>) too high (>=<\$THRESHOLD>)     Policy: <\$NAME>      Instruction Text   Probable cause: The number of times per minute a client timed out waiting for an EJB has exceeded the threshold value. If all instances of an EJB class are active and max-beans-in-free-pool has been reached, new clients requesting the EJB class will be blocked until an active E completes a method call.   Potential impact: If the transaction times out (or, for non-transactional calls, if five minutes elapse), WebLogic Server throws a RemoteException.   Suggested action: Verify that the max-beans-in-free-podelement has not been set too low. Also, while WebLogic                                                                                                    |
| EJB bean (drill down).  Avail. WebLogic Server Version  Severity: Condition  Warning: WLSSPI-0226.1, threshold 10  Collection Interval  15m  Message Group  WebLogic  WLSSPI-0226.1: # of times per minute a client timed out application (<\$OPTION(applicationname)>) waiting for a EJB (<\$VALUE>) too high (>=<\$THRESHOLD>) [Policy: <\$NAME>]  Instruction Text  Probable cause: The number of times per minute a client timed out waiting for an EJB has exceeded the threshold value. If all instances of an EJB class are active and max-beans-in-free-pool has been reached, new clients requesting the EJB class will be blocked until an active E completes a method call.  Potential impact: If the transaction times out (or, for non-transactional calls, if five minutes elapse), WebLogic Server throws a RemoteException.  Suggested action: Verify that the max-beans-in-free-pool element has not been set too low. Also, while WebLogic                                                                                                    |
| Severity: Condition   Warning: WLSSPI-0226.1, threshold 10                                                                                                    |
| Message Group   WebLogic                                                                                                    |
| Message Text       WLSSPI-0226.1: # of times per minute a client timed out application (<\$OPTION(applicationname)>) waiting for at EJB (<\$VALUE>) too high (>=<\$THRESHOLD>) [Policy: <\$NAME>]         Instruction Text       Probable cause: The number of times per minute a client timed out waiting for an EJB has exceeded the threshold value. If all instances of an EJB class are active and max-beans-in-free-pool has been reached, new clients requesting the EJB class will be blocked until an active E completes a method call.         Potential impact: If the transaction times out (or, for non-transactional calls, if five minutes elapse), WebLogic Server throws a RemoteException.         Suggested action: Verify that the max-beans-in-free-pool element has not been set too low. Also, while WebLogic                                                                                                    |
| WLSSPI-0226.1: # of times per minute a client timed out application (<\$OPTION(applicationname)>) waiting for at EJB (<\$VALUE>) too high (>=<\$THRESHOLD>) [Policy: <\$NAME>]  Probable cause: The number of times per minute a client timed out waiting for an EJB has exceeded the threshold value. If all instances of an EJB class are active and max-beans-in-free-pool has been reached, new clients requesting the EJB class will be blocked until an active E completes a method call.  Potential impact: If the transaction times out (or, for non-transactional calls, if five minutes elapse), WebLogic Server throws a RemoteException.  Suggested action: Verify that the max-beans-in-free-pool element has not been set too low. Also, while WebLogic                                                                                                    |
| application (<\$OPTION(applicationname)>) waiting for at EJB (<\$VALUE>) too high (>=<\$THRESHOLD>) [Policy: <\$NAME>]  Probable cause: The number of times per minute a client timed out waiting for an EJB has exceeded the threshold value. If all instances of an EJB class are active and max-beans-in-free-pool has been reached, new clients requesting the EJB class will be blocked until an active E completes a method call.  Potential impact: If the transaction times out (or, for non-transactional calls, if five minutes elapse), WebLogic Server throws a RemoteException.  Suggested action: Verify that the max-beans-in-free-pool element has not been set too low. Also, while WebLogic                                                                                                    |
| timed out waiting for an EJB has exceeded the threshold value. If all instances of an EJB class are active and max-beans-in-free-pool has been reached, new clients requesting the EJB class will be blocked until an active E completes a method call.  Potential impact: If the transaction times out (or, for non-transactional calls, if five minutes elapse), WebLogic Server throws a RemoteException.  Suggested action: Verify that the max-beans-in-free-pool element has not been set too low. Also, while WebLogic                                                                                                    |
| Server throws a RemoteException.  Suggested action: Verify that the max-beans-in-free-poorelement has not been set too low. Also, while WebLogic                                                                                                    |
| is not available, in reality you are limited by the number of executable threads. In most cases, each thread will need, a most, a single bean instance.                                                                                                    |
| For information on tuning EJB parameters, see the<br>Performance and Tuning documentation for your WebLog<br>Server version available through http://e-docs.bea.com/<br>Disclaimer: Clicking on a URL in the above text may take                                                                                                    |
| the user to a non-HP site. HP does not control the content any non-HP site.                                                                                                    |
| Report Type Automatic Action: ASCII report                                                                                                    |
| Area EJB                                                                                                    |

### $Metric\ BO35\_EJBTranThruRt$

| Monitor Template Name             | WLSSPI_0035                                                                                                    |
|-----------------------------------|----------------------------------------------------------------------------------------------------|
| Metric Name                       | B035_EJBTranThruRt                                                                                                |
| Metric Type                       | Alarming, Reporting, Graphing                                                                                     |
| Description                       | Number of EJB transactions per second.                                                                            |
| Avail. WebLogic Server<br>Version | 7.0, 8.1, 9.x, 10.0                                                                                               |
| Severity: Condition               | Warning: WLSSPI-0035.1, threshold, 10000                                                                          |
| <b>Collection Interval</b>        | 15m                                                                                                    |
| Message Group                     | WebLogic                                                                                                    |
| Message Text                      | WLSSPI-0035.1: # of EJB transactions per second (<\$VALUE>/sec) too high (>=<\$THRESHOLD>/sec) [Policy: <\$NAME>] |
| Instruction Text                  | NA                                                                                                    |
| Report Type                       | Application Bank: ASCII report                                                                                    |
| Area                              | EJB                                                                                                    |

## Metric B036\_EJBTranRbRt

| Monitor Template Name             | WLSSPI_0036                                                                                                    |
|-----------------------------------|----------------------------------------------------------------------------------------------------|
| Metric Name                       | B036_EJBTranRbRt                                                                                                    |
| Metric Type                       | Alarming, Reporting, Graphing                                                                                                |
| Description                       | Number of EJB transactions rolled back per second.                                                                           |
| Avail. WebLogic Server<br>Version | 7.0, 8.1, 9.x, 10.0                                                                                                    |
| Severity: Condition               | Warning: WLSSPI-0036.1,threshold 1                                                                                           |
| <b>Collection Interval</b>        | 15m                                                                                                    |
| Message Group                     | WebLogic                                                                                                    |
| Message Text                      | WLSSPI-0036.1: # of EJB transactions rolled back per second (<\$VALUE>/sec) too high (>=<\$THRESHOLD>/sec [Policy: <\$NAME>] |

| Instruction Text | Probable cause: The number of EJB transactions rolled back per second has exceeded the threshold value. Application design or resource issues. See metrics 72-75 for additional information for possible cause of the rollbacks.  Potential impact: Fewer user requests are being successfully |
|------------------|----------------------------------------------------------------------------------------------------|
|                  | completed.                                                                                                    |
|                  | <b>Suggested action</b> : The WebLogic administrator should check<br>the necessary database systems and ensure they are<br>functioning correctly. In addition, the administrator can<br>monitor transactions from the Administration Console.                                                  |
|                  | This includes:                                                                                                    |
|                  | 1 Transactions by name, including rollback and time active information                                                                                                    |
|                  | 2 Transactions by resource, including statistics on total, committed, and rolled back transactions.                                                                                                    |
|                  | 3 All active transactions, including information on status, servers, resources, properties, and the transaction identifier.                                                                                                    |
| Report Type      | Application Bank: ASCII report                                                                                                    |
| Area             | EJB                                                                                                    |

### Metric B238\_EJBCacheHitPct

| <b>Monitor Template Name</b>      | WLSSPI_0238                                                                                                    |
|-----------------------------------|----------------------------------------------------------------------------------------------------|
| Metric Name                       | B238_EJBCacheHitPct                                                                                                    |
| Metric Type                       | Alarming, Reporting                                                                                                    |
| Description                       | Percentage of EJBs in the cache in use.                                                                                                    |
| Avail. WebLogic Server<br>Version | 7.0, 8.1, 9.x, 10.0                                                                                                    |
| Severity: Condition               | Warning: WLSSPI-0238.1, threshold 90                                                                                                    |
| <b>Collection Interval</b>        | 15m                                                                                                    |
| Message Group                     | WebLogic                                                                                                    |
| Message Text                      | WLSSPI-0238.1: % of EJBs in the cache in use (<\$VALUE>%) for application (<\$OPTION(applicationname)>) too high (>=<\$THRESHOLD>%) [Policy: <\$NAME>]                                                                                                    |
| Instruction Text                  | Probable cause: The utilization of the EJB cache has exceeded a threshold value. The cache size may be set too low.  Potential impact: When the maximum cache size is reached, WebLogic Server passivates (transfer from memory to secondary storage) some EJBs that have not been recently used by a client. This could result in performance degradation.  Suggested action: Set the max-beans-in-cache attribute in the weblogic- ejb-jar.xml file to a higher value. Tuning this value too high could consume memory unnecessarily. For information on tuning EJB parameters, see the Performance and Tuning documentation for your WebLogic Server version available through http://e-docs.bea.com/.  Disclaimer: Clicking on a URL in the above text may take the user to a non-HP site. HP does not control the content of any non-HP site. |
| Report Type                       | Automatic Action: ASCII report                                                                                                    |
| Area                              | EJB                                                                                                    |
|                                   |                                                                                                    |

#### Metric B240\_ServletAveExecTime

| Monitor Template Name             | WLSSPI_0240                                           |
|-----------------------------------|-------------------------------------------------------|
| Metric Name                       | B240_ServeletAveExecTime                              |
| Metric Type                       | Alarming, Reporting                                   |
| Description                       | Average execution time for a servlet in milliseconds. |
| Avail. WebLogic Server<br>Version | 7.0, 8.1, 9.x, 10.0                                   |

| <b>Severity: Condition</b> | Warning: WLSSPI-0240.1, threshold 1000                                                                                                    |
|----------------------------|----------------------------------------------------------------------------------------------------|
| <b>Collection Interval</b> | 1h                                                                                                    |
| Message Group              | WebLogic                                                                                                    |
| Message Text               | WLSSPI-0240.1: Ave. execution time for a servlet (<\$VALUE>ms) belongs to application <\$OPTION(applicationname)> too high (>=<\$THRESHOLD>ms) [Policy: <\$NAME>]                                                                                                    |
| Instruction Text           | <b>Probable cause</b> : The average execution time for a servlet has exceeded the threshold value. Application design issues.                                                                                                    |
|                            | <b>Potential impact</b> : Slow response time in returning an HTML or XML response to the HTTP request from a client application.                                                                                                    |
|                            | <b>Suggested action</b> : The cause of high execution time for the servlet could be a resource contention problem, or it could be due to the design of the servlet. You may also choose to re-evaluate the threshold setting for this metric if values consistently exceed the threshold value.                                                                         |
|                            | If JSPs are used extensively in the Web-based application, there could be a performance impact due to having to compile the corresponding .jsp files into Java servlet code, and then compiling the Java code to a Java class file. In this situation, performance can be significantly improved by setting the server's java compiler to sj or jikes instead of javac. |
| Report Type                | Application Bank: ASCII report                                                                                                    |
| Area                       | Servlets                                                                                                    |

### Metric B241\_ServletTimeCnt

| Monitor Template Name             | N/A—Used to generate a report |
|-----------------------------------|-------------------------------|
| Metric Name                       | B241_ServletTimeCnt           |
| Metric Type                       | Reporting                     |
| Description                       | Time spent in a servlet.      |
| Avail. WebLogic Server<br>Version | 7.0, 8.1, 9.x, 10.0           |
| Severity: Condition               | N/A                           |
| Collection Interval               | 1h                            |
| Message Group                     | N/A                           |
| Message Text                      | N/A                           |
| Instruction Text                  | N/A                           |
| Report Type                       | N/A                           |
| Area                              | Servlets                      |

### Metric B242\_ServletReqRate

| Monitor Template Name             | WLSSPI_0242                                                                                                    |
|-----------------------------------|----------------------------------------------------------------------------------------------------|
| Metric Name                       | B242_ServletReqRate                                                                                                    |
| Metric Type                       | Alarming, Reporting                                                                                                    |
| Description                       | Number of requests for a servlet per second.                                                                                                    |
| Avail. WebLogic Server<br>Version | 7.0, 8.1, 9.x, 10.0                                                                                                    |
| Severity: Condition               | Warning: WLSSPI-0242.1, threshold 10000                                                                                                    |
| Collection Interval               | 1h                                                                                                    |
| Message Group                     | WebLogic                                                                                                    |
| Message Text                      | WLSSPI-0242.1: # of requests for application (<\$OPTION(applicationname)>) for a servlet (<\$VALUE>/sec) too high (>=<\$THRESHOLD>/sec) [Policy: <\$NAME>] |
| Instruction Text                  | N/A                                                                                                    |
| Report Type                       | Application Bank: ASCII report                                                                                                    |
| Area                              | Servlets                                                                                                    |

### Metric B245\_WebAppSessionCnt

| Monitor Template Name             | WLSSPI_0245                                                                                                    |
|-----------------------------------|----------------------------------------------------------------------------------------------------|
| Metric Name                       | B245_WebAppSessionCnt                                                                                             |
| Metric Type                       | Alarming, Reporting                                                                                               |
| Description                       | Number of open sessions for a Web application.                                                                    |
| Avail. WebLogic Server<br>Version | 7.0, 8.1, 9.x, 10.0                                                                                               |
| Severity: Condition               | Warning: WLSSPI-0245.1, threshold 100                                                                             |
| Collection Interval               | 5m                                                                                                    |
| Message Group                     | WebLogic                                                                                                    |
| Message Text                      | WLSSPI-0245.1: # of open sessions for a web application (<\$VALUE>) too high (>=<\$THRESHOLD>) [Policy: <\$NAME>] |
| Instruction Text                  | N/A                                                                                                    |
| Report Type                       | Application Bank: ASCII report                                                                                    |
| Area                              | Web Applications                                                                                                  |

### Metric B246\_WebAppHitRt

| <b>Monitor Template Name</b>      | N/A—Used to generate a report                             |
|-----------------------------------|-----------------------------------------------------------|
| Metric Name                       | B246_WebAppHitRt                                          |
| Metric Type                       | Reporting                                                 |
| Description                       | Number of open sessions for a Web application per second. |
| Avail. WebLogic Server<br>Version | 7.0, 8.1, 9.x, 10.0                                       |
| <b>Severity: Condition</b>        | N/A                                                       |
| <b>Collection Interval</b>        | 5m                                                        |
| Message Group                     | N/A                                                       |
| Message Text                      | N/A                                                       |
| Instruction Text                  | N/A                                                       |
| Report Type                       | Application Bank: ASCII report                            |
| Area                              | Web Applications                                          |

## Metric B251\_JMSUtilByMessagePct

| <b>Monitor Template Name</b>      | WLSSPI_0251                                                                                                    |
|-----------------------------------|----------------------------------------------------------------------------------------------------|
| Metric Name                       | B251_JMSUtilByMessagePct                                                                                                    |
| Metric Type                       | Alarming, Reporting                                                                                                    |
| Description                       | Percentage of the JMS server filled, based on the number of messages.                                                                                                    |
|                                   | Messages Maximum (the maximum message quota that can be stored in a JMS server) must be set to a number greater than zero in order for this metric to log reporter data and monitor thresholds. This value is configured from the WebLogic console.                                                         |
|                                   | If the Messages Maximum value is set to the default value (-1), data is not logged and threshods are not monitored.                                                                                                    |
| Avail. WebLogic Server<br>Version | 7.0, 8.1, 9.x, 10.0                                                                                                    |
| <b>Severity: Condition</b>        | Critical: WLSSPI-0251.1, threshold 98%<br>Major: WLSSPI-0251.2, threshold 95%                                                                                                    |
| <b>Collection Interval</b>        | 15m                                                                                                    |
| Message Group                     | WebLogic                                                                                                    |
| Message Text                      | WLSSPI-0251.1: % of JMS queue filled by message count (<\$VALUE>%) too high (>=<\$THRESHOLD>%) [Policy: <\$NAME>] WLSSPI-0251.2: % of JMS queue filled by message count (<\$VALUE>%) too high (>=<\$THRESHOLD>%) [Policy: <\$NAME>]                                                                         |
| Instruction Text                  | <b>Probable cause</b> : The JMS Server queue utilization is greater than the threshold value. The size of the queue may be set too low.                                                                                                    |
|                                   | <b>Potential impact</b> : Once the queue reaches one hundred percent capacity, users will not be able to deliver messages to this queue.                                                                                                    |
|                                   | <b>Suggested action</b> : If possible, the administrator may want to increase the size of the queue via the Administration Server console. The administrator can also inspect the individual destinations within this JMS Server via the console to determine which destination queues are having problems. |
| Report Type                       | Application Bank: ASCII report                                                                                                    |
| Area                              | Java Message Service (JMS)                                                                                                    |
|                                   |                                                                                                    |

### Metric B252\_JMSUtilByBytePct

| Monitor Template Name             | WLSSPI_0252                                                                                                    |
|-----------------------------------|----------------------------------------------------------------------------------------------------|
| Metric Name                       | B252_JMSUtilByBytePct                                                                                                    |
| Metric Type                       | Alarming, Reporting                                                                                                    |
| Description                       | Percentage the JMS server filled, based on total bytes.  Bytes Maximum (the maximum byte quota that can be stored in a JMS server) must be set to a number greater than zero in order for this metric to log reporter data and monitor thresholds. This value is configured from the WebLogic console.  If the Bytes Maximum value is set to the default value (-1), data is not logged and thresholds are not monitored. |
| Avail. WebLogic Server<br>Version | 7.0, 8.1, 9.x, 10.0                                                                                                    |
| <b>Severity: Condition</b>        | Critical: WLSSPI-0252.1, threshold 98%<br>Major: WLSSPI-0252.2, threshold 95%                                                                                                    |
| Collection Interval               | 15m                                                                                                    |
| Message Group                     | WebLogic                                                                                                    |
| Message Text                      | WLSSPI-0252.1: % of JMS queue filled by byte count (<\$VALUE>%) too high (>=<\$THRESHOLD>%) [Policy: <\$NAME>]                                                                                                    |
| Instruction Text                  | Probable cause: The JMS Server queue utilization is greater than the threshold value. The size of the queue may be set too low.  Potential impact: Once the queue reaches one hundred                                                                                                    |
|                                   | percent capacity, users will not be able to deliver messages to this queue.                                                                                                    |
|                                   | <b>Suggested action</b> : If possible, the administrator may want to increase the size of the queue via the Administration Server console. The administrator can also inspect the individual destinations within this JMS Server via the console to determine which destination queues are having problems.                                                                                                    |
| Report Type                       | ASCII Report                                                                                                    |
| Area                              | Java Message Service (JMS)                                                                                                    |

### $Metric\ B253\_JMSThreshByMessagePct$

| Monitor Template Name             | WLSSPI_0253                                                                                                    |
|-----------------------------------|----------------------------------------------------------------------------------------------------|
| Metric Name                       | B253_JMSThreshByMessagePct                                                                                                    |
| Metric Type                       | Alarming, Reporting                                                                                                    |
| Description                       | Percentage of time the server threshold condition was satisfied, based on the number of messages.                                                                                                    |
| Avail. WebLogic Server<br>Version | 7.0, 8.1, 9.x, 10.0                                                                                                    |
| <b>Severity: Condition</b>        | Warning: WLSSPI-0253.1, threshold 10%                                                                                                    |
| <b>Collection Interval</b>        | 15m                                                                                                    |
| Message Group                     | WebLogic                                                                                                    |
| Message Text                      | WLSSPI-0253.1: # of time queue threshold condition was satisfied by message count (<\$VALUE>%) too high (>=<\$THRESHOLD>%) [Policy: <\$NAME>]                                                                                                    |
|                                   |                                                                                                    |
| Instruction Text                  | <b>Probable cause</b> : The amount of time this JMS queue has spent in the threshold condition has exceeded the threshold value. The JMS Server message queue threshold condition for the number of messages stored, as configured in the administration console, has been satisfied for a significant amount of time.                                                                                                    |
| Instruction Text                  | spent in the threshold condition has exceeded the threshold value. The JMS Server message queue threshold condition for the number of messages stored, as configured in the administration console, has been satisfied for a significant                                                                                                    |
| Instruction Text                  | spent in the threshold condition has exceeded the threshold value. The JMS Server message queue threshold condition for the number of messages stored, as configured in the administration console, has been satisfied for a significant amount of time.  Potential impact: Once the queue reaches one hundred percent capacity, users will not be able to deliver messages to                                                                                                    |
| Report Type                       | spent in the threshold condition has exceeded the threshold value. The JMS Server message queue threshold condition for the number of messages stored, as configured in the administration console, has been satisfied for a significant amount of time.  Potential impact: Once the queue reaches one hundred percent capacity, users will not be able to deliver messages to this queue.  Suggested action: If possible, the administrator may want to increase the size of the queue via the Administration Server console. The administrator can also inspect the individual destinations within this JMS Server via the console to determine which destination queues are having           |
|                                   | spent in the threshold condition has exceeded the threshold value. The JMS Server message queue threshold condition for the number of messages stored, as configured in the administration console, has been satisfied for a significant amount of time.  Potential impact: Once the queue reaches one hundred percent capacity, users will not be able to deliver messages to this queue.  Suggested action: If possible, the administrator may want to increase the size of the queue via the Administration Server console. The administrator can also inspect the individual destinations within this JMS Server via the console to determine which destination queues are having problems. |

#### Metric B254\_JMSThreshByBytePct

| Monitor Template Name             | WLSSPI_0254                                                                        |
|-----------------------------------|------------------------------------------------------------------------------------|
| Metric Name                       | B254_JMSThreshByBytePct                                                            |
| Metric Type                       | Alarming, Reporting                                                                |
| Description                       | Percentage of time server threshold condition was satisfied, based on total bytes. |
| Avail. WebLogic Server<br>Version | 7.0, 8.1, 9.x, 10.0                                                                |

| <b>Severity: Condition</b> | Warning: WLSSPI-0254.1, threshold 10%                                                                                                    |
|----------------------------|----------------------------------------------------------------------------------------------------|
| Collection Interval        | 15m                                                                                                    |
| Message Group              | WebLogic                                                                                                    |
| Message Text               | WLSSPI-0254.1: # of time queue threshold condition was satisfied by byte count (<\$VALUE>%) too high (>=<\$THRESHOLD>%) [Policy: <\$NAME>]                                                                                                    |
| Instruction Text           | <b>Probable cause</b> : The amount of time this JMS queue has spent in the threshold condition has exceeded the threshold value. The JMS Server message queue threshold condition for the number of bytes stored, as configured in the administration console, has been satisfied for a significant amount of time. |
|                            | <b>Potential impact</b> : Once the queue reaches one hundred percent capacity, users will not be able to deliver messages to this queue.                                                                                                    |
|                            | <b>Suggested action</b> : If possible, the administrator may want to increase the size of the queue via the Administration Server console. The administrator can also inspect the individual destinations within this JMS Server via the console to determine which destination queues are having problems.         |
| Report Type                | Application Bank Report (ASCII report)                                                                                                    |
| Area                       | Java Message Service (JMS)                                                                                                    |

## $Metric\ B255\_JMSServerThruMessageRt$

| Monitor Template Name             | N/A—Used to generate a report                                |
|-----------------------------------|--------------------------------------------------------------|
| Metric Name                       | B255_JMSServerThruMessageRt                                  |
| Metric Type                       | Reporting                                                    |
| Description                       | Number of messages passed through the JMS server per second. |
| Avail. WebLogic Server<br>Version | 7.0, 8.1, 9.x, 10.0                                          |
| Severity: Condition               | N/A                                                          |
| Collection Interval               | 15m                                                          |
| Message Group                     | N/A                                                          |
| Message Text                      | N/A                                                          |
| Instruction Text                  | N/A                                                          |
| Report Type                       | Application Bank: ASCII report                               |
| Area                              | Java Message Service (JMS)                                   |

#### $Metric\ B256\_JMSServerThruByteRt$

| Monitor Template Name             | N/A—Used to generate a report                             |
|-----------------------------------|-----------------------------------------------------------|
| Metric Name                       | B256_JMSServerThruByteRt                                  |
| Metric Type                       | Reporting                                                 |
| Description                       | Number of bytes passed through the JMS server per second. |
| Avail. WebLogic Server<br>Version | 7.0, 8.1, 9.x, 10.0                                       |
| Severity: Condition               | N/A                                                       |
| Collection Interval               | 15m                                                       |
| Message Group                     | N/A                                                       |
| Message Text                      | N/A                                                       |
| Instruction Text                  | N/A                                                       |
| Report Type                       | Application Bank: ASCII report                            |
| Area                              | Java Message Service (JMS)                                |

#### Metric B260\_JDBCConnectionPoolUtil

| Monitor Template Name             | WLSSPI_0260                                                                                                    |
|-----------------------------------|----------------------------------------------------------------------------------------------------|
| Metric Name                       | B260_JDBCConnectionPoolUtil                                                                                                    |
| Metric Type                       | Alarming, Reporting                                                                                                    |
| Description                       | Percentage utilization of available JDBC connections in connection pool.                                                                                                    |
| Avail. WebLogic Server<br>Version | 7.0, 8.1, 9.x, 10.0                                                                                                    |
| <b>Severity: Condition</b>        | Critical: WLSSPI-0260.1, threshold 98%<br>Major: WLSSPI-0260.2, threshold 95%                                                                                                    |
| Collection Interval               | 5m                                                                                                    |
| Message Group                     | WebLogic                                                                                                    |
| Message Text                      | WLSSPI-0260.1: % utilization of available JDBC connections in connection pool (<\$VALUE>%) for application (<\$OPTION(applicationname)>) too high (>=<\$THRESHOLD>%) [Policy: <\$NAME>] |

| Instruction Text | Probable cause: The JDBC connection pool utilization has exceeded the threshold value. The number of available JDBC connections is low.  Potential impact: Performance degradation caused by having to wait for a JDBC connection to a DBMS.  Suggested action: If the database system can support additional connections, the WebLogic administrator should increase the number of connections available for this connection pool. A good rule of thumb is that the maximum size of the connection pool should be equal to the number of Execute Threads configured in the WebLogic Server. This assumes that each thread uses one transaction to service a request and therefore needs just one connection. If this is not the case, then a slightly larger connection pool may be more efficient.  The connection pool minimum size should be equal to the maximum size. This ensures that all database connections are acquired during server start-up and not when the server is under load. |
|------------------|----------------------------------------------------------------------------------------------------|
| Report Type      | Application Bank: ASCII Report                                                                                                    |
| Area             | JDBC                                                                                                    |

### Metric B061\_JDBCConPlWtCnt

| Monitor Template Name             | WLSSPI_0061                                                                                                    |
|-----------------------------------|----------------------------------------------------------------------------------------------------|
| Metric Name                       | B061_JDBCConPlWtCnt                                                                                                    |
| Metric Type                       | Alarming, Graphing                                                                                                    |
| Description                       | Number of clients waiting for a connection from connection pools.                                                                    |
| Avail. WebLogic Server<br>Version | 7.0, 8.1, 9.x, 10.0                                                                                                    |
| Severity: Condition               | Warning: WLSSPI-0061.1, threshold 10                                                                                                 |
| Collection Interval               | 5m                                                                                                    |
| Message Group                     | WebLogic                                                                                                    |
| Message Text                      | WLSSPI-0061.1: # of clients waiting for a connection from connection pools (<\$VALUE>) too high (>=<\$THRESHOLD>) [Policy: <\$NAME>] |

| Instruction Text | Probable cause: The number of clients waiting for a connection has exceeded the threshold value. The size of the connection pool is too small relative to the number of current client sessions that require JDBC Connections.  Potential impact: Client connection requests will be forced to wait for an available connection from the connection pool.                                                                            |
|------------------|----------------------------------------------------------------------------------------------------|
|                  | Suggested action: Increase the maximum size of the connection pool. A good rule of thumb is that the maximum size of the connection pool should be equal to the number of Execute Threads configured in the WebLogic Server. This assumes that each thread uses one transaction to service a request and therefore needs just one connection. If this is not the case, then a slightly larger connection pool may be more efficient. |
|                  | The connection pool minimum size should be equal to the maximum size. This ensures that all database connections are acquired during server start-up and not when the server is under load.                                                                                                    |
| Report Type      | Operator-initiated graph                                                                                                    |
| Area             | JDBC                                                                                                    |

## Metric B262\_JDBCConnectionPoolThruRt

| Monitor Template Name             | N/A—Used to generate a report                             |
|-----------------------------------|-----------------------------------------------------------|
| Metric Name                       | B262_JDBCConnectionPoolThruRt                             |
| Metric Type                       | Reporting                                                 |
| Description                       | Number of clients serviced by connection pool per second. |
| Avail. WebLogic Server<br>Version | 7.0, 8.1, 9.x, 10.0                                       |
| <b>Severity: Condition</b>        | N/A                                                       |
| Collection Interval               | 5m                                                        |
| Message Group                     | N/A                                                       |
| Message Text                      | N/A                                                       |
| Instruction Text                  | N/A                                                       |
| Report Type                       | Application Bank: ASCII report                            |
| Area                              | JDBC                                                      |

### $Metric\ BO63\_JDBCConnection Pool Leaked Connections RtSum$

| Monitor Template Name             | N/A—Used to generate a graph                                                                                                    |
|-----------------------------------|----------------------------------------------------------------------------------------------------|
| Metric Name                       | $B063\_JDBCC onnection Pool Leaked Connections RtSum$                                                                                   |
| Metric Type                       | Graphing                                                                                                    |
| Description                       | Number of unclosed JDBC connections and JDBC connections that have exceeded their maximum idle times in the connection pool per minute. |
| Avail. WebLogic Server<br>Version | 7.0, 8.1, 9.x, 10.0                                                                                                    |
| Severity: Condition               | N/A                                                                                                    |
| <b>Collection Interval</b>        | 5m                                                                                                    |
| Message Group                     | N/A                                                                                                    |
| Message Text                      | N/A                                                                                                    |
| Instruction Text                  | N/A                                                                                                    |
| Report Type                       | N/A                                                                                                    |
| Area                              | JDBC                                                                                                    |

#### Metric B263\_JDBCConnectionPoolLeakedConnectionsRt

| <b>Monitor Template Name</b>      | WLSSPI_0263                                                                                                    |
|-----------------------------------|----------------------------------------------------------------------------------------------------|
| Metric Name                       | B263_JDBCConnectionPoolLeakedConnectionsRt                                                                                                    |
| Metric Type                       | Alarming, Reporting (logged only; no report generated)                                                                                                    |
| Description                       | Rate of leaked connections for the JDBC connection pool.                                                                                                    |
| Avail. WebLogic Server<br>Version | 7.0, 8.1, 9.x, 10.0                                                                                                    |
| Severity: Condition               | Warning: WLSSPI-0263.1, threshold 100                                                                                                    |
| Collection Interval               | 5m                                                                                                    |
| Message Group                     | WebLogic                                                                                                    |
| Message Text                      | WLSSPI-0263.1: Rate of leaked connections for the JDBC conection pool(<\$VALUE>) belongs to application (<\$OPTION(applicationname)>) too high (>=<\$THRESHOLD>) [Policy: <\$NAME>] |

| Instruction Text | Probable cause: The rate of new leaked JDBC connections has exceeded the threshold value.JDBC connection leaks represent connections that were checked out of the connection pool but never returned with a close() method. Leaked connections cannot be used to fulfill later connection requests.  Potential Impact: When a connection is closed, the connection is then available for a future connection request. If the application fails to close the connection, the connection pool can be exhausted of its available connections, and future connection requests can therefore fail. |
|------------------|----------------------------------------------------------------------------------------------------|
|                  | <b>Suggested action</b> : Correct the faulty application component. Connection pools provide ready-to-use pools of connections to a database, therefore eliminating the overhead of creating each connection when as needed by the application. When finished with a connection, applications must return the connection to the connection pool.                                                                                                    |
|                  | For information on managing JDBC connections, see the <i>Programming WebLogic JDBC</i> documentation for your WebLogic Server version available through http://e-docs.bea.com/.                                                                                                    |
|                  | <b>Disclaimer</b> : Clicking on a URL in the above text may take the user to a non-HP site. HP does not control the content of any non-HP site.                                                                                                    |
| Report Type      | Automatic Action: ASCII report                                                                                                    |
| Area             | JDBC                                                                                                    |

#### Metric B264\_JDBCConnectionPoolFailures

| WLSSPI_0264                                                                                                    |
|----------------------------------------------------------------------------------------------------|
| B264_JDBCConnectionPoolFailures                                                                                                    |
| Alarming                                                                                                    |
| JDBC connection pool failures.                                                                                                    |
| 7.0, 8.1, 9.x, 10.0                                                                                                    |
| Warning: WLSSPI-0264.1, threshold 10                                                                                                    |
| 5m                                                                                                    |
| WebLogic                                                                                                    |
| WLSSPI-0264.1: JDBC conection pool failures (<\$VALUE>) for application (<\$OPTION(applicationname)>) too high (>=<\$THRESHOLD>) [Policy: <\$NAME>]                                                                                                    |
| Probable cause: The number of times a connection pool attempted to refresh a connection to a database and failed exceeds the threshold. This failure may happen because of database unavailability or broken connection to the database.  Potential impact: Client connection requests to the database                                                |
| may fail.  Suggested action: For information on managing JDBC connections, see the <i>Programming WebLogic JDBC</i> documentation for your WebLogic Server version available through http://e-docs.bea.com/.  Disclaimer: Clicking on a URL in the above text may take the user to a non-HP site. HP does not control the content of any non-HP site. |
| Automatic Action: ASCII report                                                                                                    |
| JDBC                                                                                                    |
|                                                                                                    |

## Metric B265\_JDBCConnectionPoolAvgConnectionDelayTime

| Monitor Template Name             | WLSSPI_0265                                             |
|-----------------------------------|---------------------------------------------------------|
| Metric Name                       | B265_JDBCConnectionPoolAvgConnectionDelayTime           |
| Metric Type                       | Alarming, Reporting (logged only; no report generated)  |
| Description                       | JDBC connection pool connection delay, in milliseconds. |
| Avail. WebLogic Server<br>Version | 7.0, 8.1, 9.x, 10.0                                     |
| Severity: Condition               | Warning: WLSSPI-0265.1, threshold 10                    |
| Collection Interval               | 5m                                                      |

| Message Group    | WebLogic                                                                                                    |
|------------------|----------------------------------------------------------------------------------------------------|
| Message Text     | WLSSPI-0265.1: JDBC conection pool connection delay (<\$VALUE>) for application (<\$OPTION(applicationname)>) too high (>=<\$THRESHOLD>) [Policy: <\$NAME>]                                       |
| Instruction Text | <b>Probable cause</b> : The average time it takes to get a physical fconnection from the database has exceeded the threshold.                                                                     |
|                  | Potential impact: NA                                                                                                    |
|                  | Suggested action: For information on managing JDBC connections, see the <i>Programming WebLogic JDBC</i> documentation for your WebLogic Server version available through http://e-docs.bea.com/. |
|                  | <b>Disclaimer</b> : Clicking on a URL in the above text may take the user to a non-HP site. HP does not control the content of any non-HP site.                                                   |
| Report Type      | Automatic Action: ASCII report                                                                                                    |
| Area             | JDBC                                                                                                    |

### Metric B070\_TranAveTime

| <b>Monitor Template Name</b>      | WLSSPI_0070                                                                                                    |
|-----------------------------------|----------------------------------------------------------------------------------------------------|
| Metric Name                       | B070_TranAveTime                                                                                               |
| Metric Type                       | Alarming, Reporting, Graphing                                                                                  |
| Description                       | Average commit time for transactions.                                                                          |
| Avail. WebLogic Server<br>Version | 7.0, 8.1, 9.x, 10.0                                                                                            |
| <b>Severity: Condition</b>        | Minor: WLSSPI-0070.1, threshold, 100 msec                                                                      |
| <b>Collection Interval</b>        | 5m                                                                                                    |
| Message Group                     | WebLogic                                                                                                    |
| Message Text                      | WLSSPI-0070.1: Ave. commit time for transactions (<\$VALUE>ms) too high (>=<\$THRESHOLD>ms) [Policy: <\$NAME>] |

| Instruction Text | <b>Probable cause</b> : The average commit time for a transaction has exceeded the threshold value. This may be an indication of system load.                                                           |
|------------------|----------------------------------------------------------------------------------------------------|
|                  | <b>Potential impact</b> : Degradation in the transaction throughput rate for the WebLogic Server.                                                                                                    |
|                  | <b>Suggested action</b> : The administrator can monitor individual transactions from the Administration Console. In addition to displaying statistics, the following information can also be displayed: |
|                  | 1 Transactions by name, including rollback and time active information.                                                                                                    |
|                  | 2 Transactions by resource, including statistics on total, committed, and rolled back transactions.                                                                                                    |
|                  | 3 All active transactions, including information on status, servers, resources, properties, and the transaction identifier.                                                                             |
| Report Type      | Application Bank: ASCII report                                                                                                    |
| Area             | Transactions                                                                                                    |

# Metric B270\_ConnectorConnectionPoolUtil

| Monitor Template Name             | WLSSPI_0270                                                                                                    |
|-----------------------------------|----------------------------------------------------------------------------------------------------|
| Metric Name                       | B270_ConnectorConnectionPoolUtil                                                                                                    |
| Metric Type                       | Alarming, Reporting (logged only; no report generated)                                                                                   |
| Description                       | Percentage utilization of available JCA connections in connection pool.                                                                  |
| Avail. WebLogic Server<br>Version | 7.0, 8.1, 9.x, 10.0                                                                                                    |
| Severity: Condition               | Critical: WLSSPI-0270.1, threshold 98<br>Major: WLSSPI-0270.2, threshold 95                                                              |
| Collection Interval               | 5m                                                                                                    |
| Message Group                     | WebLogic                                                                                                    |
| Message Text                      | WLSSPI-0270.1: % utilization of available JCA connections in connection pool (<\$VALUE>%) too high (>=<\$THRESHOLD>%) [Policy: <\$NAME>] |
|                                   | WLSSPI-0270.2: % utilization of available JCA connections in connection pool (<\$VALUE>%) too high (>=<\$THRESHOLD>%) [Policy: <\$NAME>] |

| Instruction Text | <b>Probable cause</b> : The utilization of a J2EE Connector connection pool (that is, the number of connections in the pool that are being used) has exceeded a threshold value. The number of requested connections to a resource is approaching or has reached the maximum allowed.                                                                                                    |
|------------------|----------------------------------------------------------------------------------------------------|
|                  | Potential impact: As ManagedConnections are created over time, the amount of system resources-such as memory and disk space-that each ManagedConnection consumes increases and may affect the performance of the overall system. If a new ManagedConnection needs to be created during a connection request, WebLogic Server ensures that no more than the maximum number of allowed ManagedConnections are created. If the maximum number is reached, WebLogic Server attempts to recycle a ManagedConnection from the connection pool. However, if there are no connections to recycle, a warning is logged indicating that the attempt to recycle failed and that the connection request can only be granted for the amount of connections up to the allowed maximum amount. |
|                  | <b>Suggested action</b> : WebLogic Server allows you to configure a setting for the allowed maximum number of allocated connections.                                                                                                    |
|                  | For information on managing J2EE connections, see the "Connection Management" section of the <i>Programming WebLogic J2EE Connectors</i> documentation for your WebLogic Server version available through http://e-docs.bea.com/.                                                                                                    |
|                  | <b>Disclaimer</b> : Clicking on a URL in the above text may take the user to a non-HP site. HP does not control the content of any non-HP site.                                                                                                    |
| Report Type      | Automatic Action: ASCII report                                                                                                    |
| Area             | Connector                                                                                                    |

## Metric B071\_TranRollbackPct

| <b>Monitor Template Name</b>      | WLSSPI_0071                                                                                                    |
|-----------------------------------|----------------------------------------------------------------------------------------------------|
| Metric Name                       | B071_TransRollbackPct                                                                                                    |
| Metric Type                       | Alarming, Reporting, Graphing                                                                                                    |
| Description                       | Percentage of transactions rolled back, based on the total.                                                                                                    |
| Avail. WebLogic Server<br>Version | 7.0, 8.1, 9.x, 10.0                                                                                                    |
| Severity: Condition               | Minor: WLSSPI-0071.1, threshold, 1                                                                                                    |
| <b>Collection Interval</b>        | 5m                                                                                                    |
| Message Group                     | WebLogic                                                                                                    |
| Message Text                      | WLSSPI-0071.1: % of transactions rolled back (<\$VALUE>%) too high (>=<\$THRESHOLD>%) [Policy: <\$NAME>]                                                                                                    |
| Instruction Text                  | <b>Probable cause</b> : The percentage of transactions rolled back has exceeded the threshold value. Application design issues or resource issues.                                                                                                  |
|                                   | <b>Potential impact</b> : User requests are not being successfully completed.                                                                                                    |
|                                   | <b>Suggested action</b> : The WebLogic administrator should check<br>the necessary database systems and ensure they are<br>functioning correctly. In addition, the administrator should<br>check the following configurable transaction attributes: |
|                                   | Timeout Seconds - the time a transaction may be active before the system forces a rollback.                                                                                                    |
|                                   | Abandon Timeout Seconds - the maximum time that a transaction coordinator persists in attempting to complete a transaction.                                                                                                    |
|                                   | Before Completion Iteration Limit - The number of beforeCompletion callbacks that are processed before a system forces a rollback.                                                                                                    |
|                                   | The administrator can monitor individual transactions from<br>the Administration Console. In addition to displaying<br>statistics, the following information can also be displayed:                                                                 |
|                                   | 1 Transactions by name, including rollback and time active information.                                                                                                    |
|                                   | 2 Transactions by resource, including statistics on total, committed, and rolled back transactions.                                                                                                    |
|                                   | 3 All active transactions, including information on status, servers, resources, properties, and the transaction identifier.                                                                                                    |
| Report Type                       | Application Bank: ASCII report                                                                                                    |
| Area                              | Transactions                                                                                                    |
|                                   |                                                                                                    |

### $Metric\ B072\_TranResErrRbPct$

| <b>Monitor Template Name</b>      | WLSSPI_0072                                                                                                    |
|-----------------------------------|----------------------------------------------------------------------------------------------------|
| Metric Name                       | B072_TranResErrRbPct                                                                                                    |
| Metric Type                       | Alarming, Reporting, Graphing                                                                                                    |
| Description                       | Percentage of the transactions rolled back due to resource error.                                                                                                    |
| Avail. WebLogic Server<br>Version | 7.0, 8.1, 9.x, 10.0                                                                                                    |
| Severity: Condition               | Minor: WLSSPI-0072.1, threshold 1                                                                                                    |
| Collection Interval               | 5m                                                                                                    |
| Message Group                     | WebLogic                                                                                                    |
| Message Text                      | WLSSPI-0072.1: % of transactions rolled back due to resource error (<\$VALUE>%) too high (>=<\$THRESHOLD>%) [Policy: <\$NAME>]                                                                                                    |
| Instruction Text                  | Probable cause: The percent of transactions rolled back due to resource errors has exceeded the threshold value.  Transactions are not successfully completing due to resource errors.  Potential impact: Fewer user requests are being |
|                                   | successfully completed.                                                                                                    |
|                                   | <b>Suggested action</b> : The administrator can monitor individual transactions from the Administration Console. In addition to displaying statistics, the following information can also be displayed:                                 |
|                                   | 1 Transactions by name, including rollback and time active information.                                                                                                    |
|                                   | 2 Transactions by resource, including statistics on total, committed, and rolled back transactions.                                                                                                    |
|                                   | 3 All active transactions, including information on status, servers, resources, properties, and the transaction identifier.                                                                                                    |
| Report Type                       | Application Bank: ASCII report                                                                                                    |
| Area                              | Transactions                                                                                                    |
|                                   |                                                                                                    |

## $Metric\ B073\_TranAppErrRbPct$

| Monitor Template Name | WLSSPI_0073                                                      |
|-----------------------|------------------------------------------------------------------|
| Metric Name           | B073_TranAppErrRbPct                                             |
| Metric Type           | Alarming, Reporting, Graphing                                    |
| Description           | Percentage of transactions rolled back due to application error. |

| Avail. WebLogic Server<br>Version | 7.0, 8.1, 9.x, 10.0                                                                                                    |
|-----------------------------------|----------------------------------------------------------------------------------------------------|
| <b>Severity: Condition</b>        | Minor: WLSSPI-0073.1, threshold 1                                                                                                    |
| <b>Collection Interval</b>        | 5m                                                                                                    |
| Message Group                     | WebLogic                                                                                                    |
| Message Text                      | WLSSPI-0073.1: % of transactions rolled back due to application error (<\$VALUE>%) too high (>=<\$THRESHOLD>%) [Policy: <\$NAME>]                                                                                                    |
| Instruction Text                  | Probable cause: The percent of transactions rolled back due to application errors has exceeded the threshold value.  Transactions are not successfully completing due to application errors.  Potential impact: Fewer user requests are being successfully completed. |
|                                   | <b>Suggested action</b> : The administrator can monitor individual transactions from the Administration Console. In addition to displaying statistics, the following information can also be displayed:                                                               |
|                                   | 1 Transactions by name, including rollback and time active information.                                                                                                    |
|                                   | 2 Transactions by resource, including statistics on total, committed, and rolled back transactions.                                                                                                    |
|                                   | 3 All active transactions, including information on status, servers, resources, properties, and the transaction identifier.                                                                                                    |
| Report Type                       | Operator-initiated graph; Application Bank: ASCII report                                                                                                    |
| Area                              | Transactions                                                                                                    |

### $Metric\ B074\_TranTimErrRbPct$

|                                   | T                                                                                                    |
|-----------------------------------|----------------------------------------------------------------------------------------------------|
| Monitor Template Name             | WLSSPI_0074                                                                                                    |
| Metric Name                       | B074_TranTimErrRbPct                                                                                                    |
| Metric Type                       | Alarming, Reporting, Graphing                                                                                                    |
| Description                       | Percentage of transactions rolled back due to a timeout error.                                                                                                    |
| Avail. WebLogic Server<br>Version | 7.0, 8.1, 9.x, 10.0                                                                                                    |
| <b>Severity: Condition</b>        | Minor: WLSSPI-0074.1, threshold 1                                                                                                    |
| Collection Interval               | 5m                                                                                                    |
| Message Group                     | WebLogic                                                                                                    |
| Message Text                      | WLSSPI-0074.1: % of transactions rolled back due to timeout error (<\$VALUE>%) too high (>=<\$THRESHOLD>%) [Policy: <\$NAME>]                                                                                                    |
| Instruction Text                  | <ul> <li>Probable cause: The percent of transactions rolled back due to timeout errors has exceeded the threshold value. Transactions are not successfully completing due to timeout errors.</li> <li>Potential impact: Fewer user requests are being successfully completed.</li> <li>Suggested action: The administrator can monitor individual transactions from the Administration Console. In addition to displaying statistics, the following information can also be displayed:</li> <li>1 Transactions by name, including rollback and time active information.</li> <li>2 Transactions by resource, including statistics on total, committed, and rolled back transactions.</li> <li>3 All active transactions, including information on status, servers, resources, properties, and the transaction identifier.</li> </ul> |
| Report Type                       | Operator-initiated graph; Application Bank: ASCII report                                                                                                    |
| Area                              | Transactions                                                                                                    |

## $Metric\ B075\_TranSysErrRbPct$

| <b>Monitor Template Name</b> | WLSSPI_0075                                                     |
|------------------------------|-----------------------------------------------------------------|
| Metric Name                  | B075_TranSysErrRbPct                                            |
| Metric Type                  | Alarming, Reporting, Graphing                                   |
| Description                  | Percentage of the transactions rolled back due to system error. |

| Avail. WebLogic Server<br>Version | 7.0, 8.1, 9.x, 10.0                                                                                                    |
|-----------------------------------|----------------------------------------------------------------------------------------------------|
| Severity: Condition               | Minor: WLSSPI-0075.1, threshold 1                                                                                                    |
| Collection Interval               | 5m                                                                                                    |
| Message Group                     | WebLogic                                                                                                    |
| Message Text                      | WLSSPI-0075.1: % of transactions rolled back due to system error (<\$VALUE>%) too high (>=<\$THRESHOLD>% [Policy: <\$NAME>]                                                                                                    |
| Instruction Text                  | Probable cause: The percent of transactions rolled back due to system errors has exceeded the threshold value. Transactions are not successfully completing due to system errors.  Potential impact: Fewer user requests are being successfully completed. |
|                                   | <b>Suggested action</b> : The administrator can monitor individual transactions from the Administration Console. In addition to displaying statistics, the following information can also be displayed:                                                    |
|                                   | 1 Transactions by name, including rollback and time active information.                                                                                                    |
|                                   | 2 Transactions by resource, including statistics on total, committed, and rolled back transactions.                                                                                                    |
|                                   | 3 All active transactions, including information on status, servers, resources, properties, and the transaction identifier.                                                                                                    |
| Report Type                       | Operator-initiated graph; Application Bank: ASCII report                                                                                                    |
| Area                              | Transactions                                                                                                    |

## Metric B076\_TranThruRate

| Monitor Template Name             | N/A—Used to generate a report and graph      |
|-----------------------------------|----------------------------------------------|
| Metric Name                       | B076_TranThruRate                            |
| Metric Type                       | Graphing, Reporting                          |
| Description                       | Number of transactions processed per second. |
| Avail. WebLogic Server<br>Version | 7.0, 8.1, 9.x, 10.0                          |
| Severity: Condition               | N/A                                          |
| Collection Interval               | 5m                                           |
| Message Group                     | N/A                                          |
| Message Text                      | N/A                                          |

| <b>Instruction Text</b> | N/A          |
|-------------------------|--------------|
| Report Type             | N/A          |
| Area                    | Transactions |

### Metric B077\_TranHeurCnt

| Monitor Template Name             | WLSSPI_0077                                                                                                    |
|-----------------------------------|----------------------------------------------------------------------------------------------------|
| Metric Name                       | B077_TranHeurCnt                                                                                                    |
| Metric Type                       | Alarming, Reporting, Graphing                                                                                               |
| Description                       | Percentage of transactions returning a heuristic decision.                                                                  |
| Avail. WebLogic Server<br>Version | 7.0, 8.1, 9.x, 10.0                                                                                                    |
| Severity: Condition               | Minor: WLSSPI-0075.1, threshold 1                                                                                           |
| Collection Interval               | 5m                                                                                                    |
| Message Group                     | WebLogic                                                                                                    |
| Message Text                      | WLSSPI-0077.1: % of transactions returning a heuristic decision (<\$VALUE>%) too high (>=<\$THRESHOLD>%) [Policy: <\$NAME>] |

#### **Instruction Text**

**Probable cause**: The percentage of transactions returning a heuristic decision has exceeded the threshold value. A heuristic completion (or heuristic decision) occurs when a resource makes a unilateral decision during the completion stage of a distributed transaction to commit or rollback updates. Network failures or transaction timeouts are possible causes for heuristic completion.

**Potential impact**: A heuristic decision can leave distributed data in an indeterminate state.

**Suggested action**: In the event of a heuristic decision, one of the following heuristic outcome exceptions may be thrown:

- HeuristicRollback one resource participating in a transaction decided to autonomously rollback its work, even though it agreed to prepare itself and wait for a commit decision. If the Transaction Manager decided to commit the transaction, the resource's heuristic rollback decision was incorrect, and might lead to an inconsistent outcome since other branches of the transaction were committed.
- HeuristicCommit one resource participating in a transaction decided to autonomously commit its work, even though it agreed to prepare itself and wait for a commit decision. If the Transaction Manager decided to rollback the transaction, the resource's heuristic commit decision was incorrect, and might lead to an inconsistent outcome since other branches of the transaction were rolled back.
- HeuristicMixed the Transaction Manager is aware that a transaction resulted in a mixed outcome, where some participating resources committed and some rolled back. The underlying cause was most likely heuristic rollback or heuristic commit decisions made by one or more of the participating resources.

| Instruction text (cont.) | • HeuristicHazard - the Transaction Manager is aware that a transaction might have resulted in a mixed outcome, where some participating resources committed and some rolled back. But system or resource failures make it impossible to know for sure whether a Heuristic Mixed outcome definitely occurred. The underlying cause was most likely heuristic rollback or heuristic commit decisions made by one or more of the participating resources.    |
|--------------------------|----------------------------------------------------------------------------------------------------|
|                          | • When a heuristic completion occurs, a message is written to the server log. See your database vendor documentation for instructions on resolving heuristic completions.                                                                                                    |
|                          | Some resource managers save context information for heuristic completions. This information can be helpful in resolving resource manager data inconsistencies. If the ForgetHeuristics attribute is selected (set to true) on the JTA panel of the WebLogic Console, this information is removed after an heuristic completion. When using a resource manager that saves context information, you may want to set the ForgetHeuristics attribute to false. |
| Report Type              | Operator-initiated graph; Application Bank: ASCII report                                                                                                    |
| Area                     | Transactions                                                                                                    |

#### $Metric\ BO78\_Connector Connection Pool Leaked Conn Rate Sum$

| Monitor Template Name             | N/A—Used to generate a graph                                                                                                    |
|-----------------------------------|----------------------------------------------------------------------------------------------------|
| Metric Name                       | $B078\_Connector Connection Pool Leaked Conn Rate Sum$                                                                                            |
| Metric Type                       | Graphing                                                                                                    |
| Description                       | Number of unclosed connector connections and connector connections that have exceeded their maximum idle times in the connection pool per minute. |
| Avail. WebLogic Server<br>Version | 7.0, 8.1, 9.x, 10.0                                                                                                    |
| Severity: Condition               | N/A                                                                                                    |
| Collection Interval               | 5m                                                                                                    |
| Message Group                     | N/A                                                                                                    |
| Message Text                      | N/A                                                                                                    |
| Instruction Text                  | N/A                                                                                                    |
| Report Type                       | N/A                                                                                                    |
| Area                              | Connector                                                                                                    |

#### $Metric\ B278\_Connector Connection Pool Leaked Conn Rate$

| Monitor Template Name             | WLSSPI_0278                                                                                                    |
|-----------------------------------|----------------------------------------------------------------------------------------------------|
| Metric Name                       | $B278\_Connector Connection Pool Leaked Conn Rate$                                                                                                    |
| Metric Type                       | Alarming, Reporting (logged only; no report generated)                                                                                                    |
| Description                       | Rate of leaked connections for the JCA connection pool.                                                                                                    |
| Avail. WebLogic Server<br>Version | 7.0, 8.1, 9.x, 10.0                                                                                                    |
| Severity: Condition               | Warning: WLSSPI-0278.1, threshold 100                                                                                                    |
| Collection Interval               | 5m                                                                                                    |
| Message Group                     | WebLogic                                                                                                    |
| Message Text                      | WLSSPI-0278.1: Rate of leaked connections for the JCA connection pool (<\$VALUE>) too high (>=<\$THRESHOLD>) [Policy: <\$NAME>]                                                                                                    |
| Instruction Text                  | Probable cause: The rate of new leaked connections has exceeded the threshold value. Connection leaks result from application components not closing a connection after using it.  Potential impact: When a connection is closed, the connection is then available for a future connection request. If the application fails to close the connection, the connection pool can be exhausted of its available connections, and future connection requests can therefore fail.                                                                       |
|                                   | Suggested action: Correct the faulty application component. See the annotation report for information on current connections and indicates which have been idle for a period extending beyond the configured maximum.  For information on connection leaks, see the <i>Programming WebLogic J2EE Connectors</i> documentation for your WebLogic Server version available through http://e-docs.bea.com/.  Disclaimer: Clicking on a URL in the above text may take the user to a non-HP site. HP does not control the content of any non-HP site. |
| Report Type                       | Automatic Action: ASCII report                                                                                                    |
| Area                              | Connector                                                                                                    |

# Metric B079\_TranCapacityUtil

| Monitor Template Name | WLSSPI_0079                                     |
|-----------------------|-------------------------------------------------|
| Metric Name           | B079_TranCapacityUtil                           |
| Metric Type           | Alarming, Graphing, Reporting                   |
| Description           | Percentage utilization of transaction capacity. |

| Avail. WebLogic Server<br>Version | 7.0, 8.1, 9.x, 10.0                                                                                                    |
|-----------------------------------|----------------------------------------------------------------------------------------------------|
| <b>Severity: Condition</b>        | Critical: WLSSPI-0079.1, threshold 98<br>Major: WLSSPI-0079.2, threshold 95                                                                                                    |
| Collection Interval               | 5m                                                                                                    |
| Message Group                     | WebLogic                                                                                                    |
| Message Text                      | WLSSPI-0079.x: % utilization of transaction capacity (<\$VALUE>%) too high (>=<\$THRESHOLD>%) [Policy: <\$NAME>]                                                                       |
| Instruction Text                  | <b>Probable cause</b> : The number of simultaneous in-progress transactions (as a percent of the maximum number of transactions allowed in the server) has exceeded a threshold value. |
|                                   | Potential Impact: NA                                                                                                    |
|                                   | Suggested Action: NA                                                                                                    |
| Report Type                       | Automatic Action: ASCII report                                                                                                    |
| Area                              | Transactions                                                                                                    |

#### $Metric\ BO80\_ClsOutMesFailRt$

| Monitor Template Name             | WLSSPI_0080                                                                                                    |
|-----------------------------------|----------------------------------------------------------------------------------------------------|
| Metric Name                       | B080_ClsOutMesFailRt                                                                                                    |
| Metric Type                       | Alarming, Graphing                                                                                                    |
| Description                       | Number of multicast messages per minute to cluster re-sent.                                                                          |
| Avail. WebLogic Server<br>Version | 7.0, 8.1, 9.x, 10.0                                                                                                    |
| Severity: Condition               | Minor: WLSSPI-0080.1, threshold 1                                                                                                    |
| Collection Interval               | 5m                                                                                                    |
| Message Group                     | WebLogic                                                                                                    |
| Message Text                      | WLSSPI-0080.1: # of multicast messages to cluster that were resent (<\$VALUE>/min) too high (>=<\$THRESHOLD>/min) [Policy: <\$NAME>] |

| Instruction Text | Probable cause: The number of multicast messages to the                                                                                                    |
|------------------|----------------------------------------------------------------------------------------------------|
|                  | cluster that were resent has exceeded the threshold value. This could be caused by the cluster configuration or the network topology.                                                                                                    |
|                  | Potential impact: Potential loss of multicast packets.                                                                                                    |
|                  | <b>Suggested action</b> : Because multicast controls critical functions related to detecting failures and maintaining the cluster-wide JNDI tree, it is important that neither the cluster configuration nor the basic network topology interfere with multicast communication. Always consider the following rules when configuring or planning a WebLogic Server cluster.                              |
|                  | For most deployments, limiting clustered servers to a single subnet ensures that multicast messages are reliably transmitted. In special cases, however, you may want to distribute a WebLogic Server cluster across subnets in a Wide Area Network (WAN). This may be desirable to increase redundancy in a clustered deployment, or to distribute clustered instances over a larger geographical area. |
|                  | If you choose to distribute a cluster over a WAN (or across multiple subnets), you must plan and configure your network topology to ensure that multicast messages are reliably transmitted to all servers in the cluster. Specifically, your network must meet the following requirements:                                                                                                    |
|                  | 1 The network must fully support IP multicast packet propagation. In other words, all routers and other tunneling technologies must be configured to propagate multicast messages to clustered instances.                                                                                                    |
|                  | 2 The network latency must be sufficiently small as to ensure that most multicast messages reach their final destination in 200 to 300 milliseconds.                                                                                                    |
|                  | 3 The multicast Time-To-Live (TTL) value must be high enough to ensure that routers do not discard multicast packets before they reach their final destination.                                                                                                    |
|                  | <b>Note</b> : Distributing a WebLogic Server cluster over a WAN may require network facilities in addition to the multicast requirements described above. For example, you may want to                                                                                                    |

Note: Distributing a WebLogic Server cluster over a WAN may require network facilities in addition to the multicast requirements described above. For example, you may want to configure load balancing hardware to ensure that client requests are directed to servers in the most efficient manner (to avoid unnecessary network hops).

| Report Type | Operator-initiated graph |
|-------------|--------------------------|
| Area        | Cluster                  |

#### Metric B081\_ClsInMesFailRt

| Monitor Template Name | WLSSPI_0081         |
|-----------------------|---------------------|
| Metric Name           | B081_ClsInMesFailRt |
| Metric Type           | Alarming, Graphing  |

| Description                       | Number of multicast messages per minute from cluster lost by server.                                                                                                    |
|-----------------------------------|----------------------------------------------------------------------------------------------------|
| Avail. WebLogic Server<br>Version | 7.0, 8.1, 9.x, 10.0                                                                                                    |
| Severity: Condition               | Minor: WLSSPI-0081.1, threshold 1                                                                                                    |
| Collection Interval               | 5m                                                                                                    |
| Message Group                     | WebLogic                                                                                                    |
| Message Text                      | WLSSPI-0081.1: # of multicast messages from cluster lost by server (<\$VALUE>/min) too high (>=<\$THRESHOLD>/min) [Policy: <\$NAME>]                                                                                                    |
| Instruction Text                  | <b>Probable cause</b> : The number of multicast messages from the cluster that were lost by the server has exceeded the threshold value. This could be caused by the cluster configuration or the network topology.                                                                                                    |
|                                   | Potential impact: Potential loss of critical data.                                                                                                    |
|                                   | Suggested action: Because multicast controls critical functions related to detecting failures and maintaining the cluster-wide JNDI tree, it is important that neither the cluster configuration nor the basic network topology interfere with multicast communication. Always consider the following rules when configuring or planning a WebLogic Server cluster. For most deployments, limiting clustered servers to a single subnet ensures that multicast messages are reliably transmitted. In special cases, however, you may want to distribute a WebLogic Server cluster across subnets in a Wide Area Network (WAN). This may be desirable to increase redundancy in a clustered deployment, or to distribute clustered instances over a larger geographical area. |

| Instruction Text (cont.) | If you choose to distribute a cluster over a WAN (or across                                                                                                    |
|--------------------------|----------------------------------------------------------------------------------------------------|
|                          | multiple subnets), you must plan and configure your network topology to ensure that multicast messages are reliably transmitted to all servers in the cluster. Specifically, your network must meet the following requirements:                                                                                                    |
|                          | 1 The network must fully support IP multicast packet propagation. In other words, all routers and other tunneling technologies must be configured to propagate multicast messages to clustered instances.                                                                                                    |
|                          | 2 The network latency must be sufficiently small as to ensure that most multicast messages reach their final destination in 200 to 300 milliseconds.                                                                                                    |
|                          | 3 The multicast Time-To-Live (TTL) value must be high enough to ensure that routers do not discard multicast packets before they reach their final destination.                                                                                                    |
|                          | <b>Note</b> : Distributing a WebLogic Server cluster over a WAN may require network facilities in addition to the multicast requirements described above. For example, you may want to configure load balancing hardware to ensure that client requests are directed to servers in the most efficient manner (to avoid unnecessary network hops). |
| Report Type              | Operator-initiated graph                                                                                                    |
| Area                     | Cluster                                                                                                    |

### $Metric\ B281\_XMLCacheDiskSize$

| Monitor Template Name             | WLSSPI_0281                                                                                |
|-----------------------------------|--------------------------------------------------------------------------------------------|
| Metric Name                       | B281_XMLCacheDiskSize                                                                      |
| Metric Type                       | Reporting (logged only; no report generated)                                               |
| Description                       | Total number of cached entries on disk which contain external references in an XML parser. |
| Avail. WebLogic Server<br>Version | 7.0, 8.1, 9.x, 10.0                                                                        |
| Severity: Condition               | N/A                                                                                        |
| <b>Collection Interval</b>        | 5m                                                                                         |
| Message Group                     | WebLogic                                                                                   |
| Message Text                      | N/A                                                                                        |
| Instruction Text                  | N/A                                                                                        |
| Report Type                       | Reserved for future use                                                                    |
| Area                              | XML Cache                                                                                  |

# $Metric\ B282\_XMLCache Memory Size$

| Monitor Template Name             | WLSSPI_0282                                                                                  |
|-----------------------------------|----------------------------------------------------------------------------------------------|
| Metric Name                       | B282_XMLCacheMemorySize                                                                      |
| Metric Type                       | Reporting                                                                                    |
| Description                       | Total number of cached entries in memory which contain external references in an XML parser. |
| Avail. WebLogic Server<br>Version | 7.0, 8.1, 9.x, 10.0                                                                          |
| Severity: Condition               | N/A                                                                                          |
| <b>Collection Interval</b>        | 5m                                                                                           |
| Message Group                     | WebLogic                                                                                     |
| Message Text                      | N/A                                                                                          |
| Instruction Text                  | N/A                                                                                          |
| Report Type                       | Reserved for future use                                                                      |
| Area                              | XML Cache                                                                                    |

## Metric B283\_DeferredRequestsCnt

| Monitor Template Name             | WLSSPI_0283                                                                                                    |
|-----------------------------------|----------------------------------------------------------------------------------------------------|
| Metric Name                       | B283_DeferredRequestsCnt                                                                                                    |
| Metric Type                       | Alarming, Graphing                                                                                                    |
| Description                       | Number of deferred requests.                                                                                                    |
| Avail. WebLogic Server<br>Version | 9.x, 10.0                                                                                                    |
| Severity: Condition               | Warning: WLSSPI-0283.1, threshold 100                                                                                                    |
| Collection Interval               |                                                                                                    |
| Message Group                     | WebLogic                                                                                                    |
| Message Text                      | WLSSPI-0283.1: Deferred requests count (<\$VALUE>) too high (>=<\$THRESHOLD>) [Policy: <\$NAME>]                                                                                                    |
| Instruction Text                  | Probable cause: This metric is used to monitor the number of requests that were denied a thread for execution because of the max-threads-constraint constraint.  Max-threads-constraint is one of the work manager components that you can use to control the performance of your application by referencing the name of the component in the application's deployment descriptor. The max-threads-constraint constraint limits the number of concurrent threads executing requests from the constrained work set. The default is unlimited. Once the constraint is reached the server does not schedule requests of this type until the number of concurrent executions falls below the limit.  Potential Impact: NA  Suggested Action: NA |
| Report Type                       | N/A                                                                                                    |
| Area                              | XML cache                                                                                                    |

## $Metric\ B284\_ReqWaitTimeForThread$

| Monitor Template Name             | WLSSPI_0284                            |
|-----------------------------------|----------------------------------------|
| Metric Name                       | B284_ReqWaitTimeForThread              |
| Metric Type                       | Alarming, Graphing                     |
| Description                       | Thread request wait time.              |
| Avail. WebLogic Server<br>Version | 9.x, 10.0                              |
| Severity: Condition               | Warning: WLSSPI-0284.1, threshold 1000 |
| Collection Interval               |                                        |

| Message Group    | WebLogic                                                                                                    |
|------------------|----------------------------------------------------------------------------------------------------|
| Message Text     | WLSSPI-0284.1: Request wait time for a thread (<\$VALUE> ms) too high (>=<\$THRESHOLD> ms) [Policy: <\$NAME>]                                                                                                    |
| Instruction Text | Probable cause: This metric is used to monitor the time (in milliseconds) a request had to wait for a thread. Only requests whose execution is needed to satisfy the min_threads_constraint are considered. The min-threads-constraint is one of the work manager components that you can use to control the performance of your application by referencing the name of the component in the application's deployment descriptor. This constraint guarantees a number of threads the server will allocate to affected requests to avoid deadlocks. The default is zero. This type of constraint has an effect primarily when the server instance is close to a deadlock condition. In that case, the constraint will cause WebLogic Server to schedule a request from a even if requests in the service class have gotten more than its fair share recently.  Potential Impact: NA  Suggested Action: NA |
| Report Type      | N/A                                                                                                    |
| Area             | XML cache                                                                                                    |

#### Metric B085\_InvLoginAttCnt

| Monitor Template Name             | WLSSPI_0085                                                                                                    |
|-----------------------------------|----------------------------------------------------------------------------------------------------|
| Metric Name                       | B085_InvLoginAttCnt                                                                                                    |
| Metric Type                       | Alarming, Graphing                                                                                                    |
| Description                       | Number of invalid login attempts.                                                                                                    |
| Avail. WebLogic Server<br>Version | 7.0, 8.1, 9.x, 10.0                                                                                                    |
| Severity: Condition               | Minor: WLSSPI-0085.1, threshold 2                                                                                                    |
| Collection Interval               | 5m                                                                                                    |
| Message Group                     | WebLogic                                                                                                    |
| Message Text                      | WLSSPI-0085.1: # of invalid login attempts (<\$VALUE>) too high (>=<\$THRESHOLD>) [Policy: <\$NAME>]                                                                                                    |
| Instruction Text                  | <b>Probable cause</b> : The number of invalid login attempts has exceeded the threshold value. This could be an attempted security breach.                                                                                                    |
|                                   | <b>Potential impact</b> : If the security breach is successful, the security of the WebLogic Server environment could be compromised.                                                                                                    |
|                                   | <b>Suggested action</b> : If the invalid login attempts is repeated frequently, you may wish to implement the weblogic.security.audit package. This will allow you to review the audit records to determine if there has been a security breach or an attempted security breach. |
| Report Type                       | Operator-initiated graph                                                                                                    |
| Area                              | Security                                                                                                    |
|                                   |                                                                                                    |

## Metric B285\_PendingReqCount

| Monitor Template Name             | WLSSPI_0285                           |
|-----------------------------------|---------------------------------------|
| Metric Name                       | B285_PendingReqCount                  |
| Metric Type                       | Alarming, Graphing                    |
| Description                       | Number of pending requests.           |
| Avail. WebLogic Server<br>Version | 9.x, 10.0                             |
| <b>Severity: Condition</b>        | Warning: WLSSPI-0285.1, threshold 100 |
| Collection Interval               |                                       |
| Message Group                     | WebLogic                              |

| Message Text     | WLSSPI-0285.1: Number of pending requests (<\$VALUE>) too high (>=<\$THRESHOLD>) [Policy: <\$NAME>]                                                                                 |
|------------------|----------------------------------------------------------------------------------------------------|
| Instruction Text | Probable cause: This metric is used to monitor the number of requests that are pending because they are waiting for an available thread.  Potential Impact: NA Suggested Action: NA |
| Report Type      | N/A                                                                                                    |
| Area             | XML cache                                                                                                    |

#### Metric B286\_PendingReqPct

| Monitor Template Name             | WLSSPI_0286                                                                                                    |
|-----------------------------------|----------------------------------------------------------------------------------------------------|
| Metric Name                       | B286_PendingReqPct                                                                                                    |
| Metric Type                       | Alarming, Graphing                                                                                                    |
| Description                       | Percentage of requests pending.                                                                                                    |
| Avail. WebLogic Server<br>Version | 9.x, 10.0                                                                                                    |
| Severity: Condition               | Major: WLSSPI-0286.1, threshold 98                                                                                                    |
| Collection Interval               |                                                                                                    |
| Message Group                     | WebLogic                                                                                                    |
| Message Text                      | WLSSPI-0286.1: Percentage of pending requests (<\$VALUE>%) too high (>=<\$THRESHOLD>%) [Policy: <\$NAME>]                                                                                   |
| Instruction Text                  | Probable cause: This metric is used to monitor the percentage of the requests that are pending because they are waiting for an available thread.  Potential Impact: NA Suggested Action: NA |
| Report Type                       | N/A                                                                                                    |
| Area                              | XML cache                                                                                                    |

#### Metric B287\_ReqMaxWaitTime

| Monitor Template Name             | WLSSPI_0287                                                                                                    |
|-----------------------------------|----------------------------------------------------------------------------------------------------|
| Metric Name                       | B287_ReqMaxWaitTime                                                                                                    |
| Metric Type                       | Alarming, Graphing                                                                                                    |
| Description                       | Maximum time a request waits for a thread.                                                                                     |
| Avail. WebLogic Server<br>Version | 9.x, 10.0                                                                                                    |
| <b>Severity: Condition</b>        | Warning: WLSSPI-0287.1, threshold 1000                                                                                         |
| Collection Interval               |                                                                                                    |
| Message Group                     | WebLogic                                                                                                    |
| Message Text                      | WLSSPI-0287.1: Maximum time a request had to wait for a thread (<\$VALUE> ms) too high (>=<\$THRESHOLD> ms) [Policy: <\$NAME>] |
| Instruction Text                  | Probable cause: This metric is used to monitor the maximum time a request had to wait for a thread.  Potential Impact: NA      |
|                                   | Suggested Action: NA                                                                                                    |
| Report Type                       | N/A                                                                                                    |
| Area                              | XML cache                                                                                                    |

#### $Metric\ B288\_Standby Thread Count$

| <b>Monitor Template Name</b>      | WLSSPI_0288                                                                                                    |
|-----------------------------------|----------------------------------------------------------------------------------------------------|
| Metric Name                       | B288_StandbyThreadCount                                                                                        |
| Metric Type                       | Alarming, Graphing                                                                                             |
| Description                       | Number of threads in the standby pool.                                                                         |
| Avail. WebLogic Server<br>Version | 9.x, 10.0                                                                                                    |
| <b>Severity: Condition</b>        | Warning: WLSSPI-0288.1, threshold 10                                                                           |
| <b>Collection Interval</b>        |                                                                                                    |
| <b>HPOM Threshold</b>             | Minimum                                                                                                    |
| Message Group                     | WebLogic                                                                                                    |
| Message Text                      | WLSSPI-0288.1: Number of threads in the standby pool (<\$VALUE>) too low (\<=<\$THRESHOLD>) [Policy: <\$NAME>] |

| Instruction Text | Probable cause: This metric is used to monitor the number of threads in the standby pool. Surplus threads that are not needed to handle the present work load are designated as standby and added to the standby pool. These threads are activated when more threads are needed. The value of this count must be in an acceptable range to meet performance criteria.  Potential Impact: NA Suggested Action: NA |
|------------------|----------------------------------------------------------------------------------------------------|
| Report Type      | N/A                                                                                                    |
| Area             | XML cache                                                                                                    |

## $Metric\ BO90\_TimeSerExcepCnt$

| <b>Monitor Template Name</b>      | WLSSPI_0090                                                                                                    |
|-----------------------------------|----------------------------------------------------------------------------------------------------|
| Metric Name                       | B090_TimeSerExcepCnt                                                                                                    |
| Metric Type                       | Alarming                                                                                                    |
| Description                       | Number of exceptions thrown for all triggers.                                                                                                    |
| Avail. WebLogic Server<br>Version | 7.0                                                                                                    |
| Severity: Condition               | Minor: WLSSPI-0090.1, threshold 1                                                                                                    |
| <b>Collection Interval</b>        | 5m                                                                                                    |
| Message Group                     | WebLogic                                                                                                    |
| Message Text                      | WLSSPI-0090.1: # of exceptions thrown for all triggers (<\$VALUE>) too high (>=<\$THRESHOLD>) [Policy: <\$NAME>]                                             |
| Instruction Text                  | <b>Probable cause</b> : The number of exceptions thrown for all triggers has exceeded the threshold value. Exceptions were thrown during a scheduled action. |
|                                   | <b>Potential impact</b> : The trigger throwing the exception will not be rescheduled.                                                                        |
|                                   | <b>Suggested action</b> : If you want to reschedule a trigger after an exception, the application must catch the exception and schedule the trigger again.   |
| Report Type                       | ASCII Report                                                                                                    |
| Area                              | Time Service                                                                                                    |

#### $Metric\ BO91\_TimeSerThruRt$

| Monitor Template Name             | WLSSPI_0091                             |
|-----------------------------------|-----------------------------------------|
| Metric Name                       | B091_TimeSerThruRt                      |
| Metric Type                       | Graphing                                |
| Description                       | Number of triggers executed per second. |
| Avail. WebLogic Server<br>Version | 7.0                                     |
| Severity: Condition               | N/A                                     |
| Collection Interval               | 5m                                      |
| Message Group                     | N/A                                     |
| Message Text                      | N/A                                     |
| Instruction Text                  | N/A                                     |
| Report Type                       | N/A                                     |
| Area                              | Time Service                            |

#### Metric B092\_ExQueThroughput

| <b>Monitor Template Name</b>      | WLSSPI_0092                                                           |
|-----------------------------------|-----------------------------------------------------------------------|
| Metric Name                       | B092_ExQueThroughput                                                  |
| Metric Type                       | Graphing, Alarming                                                    |
| Description                       | Average number of requests completed by the execute queue per second. |
| Avail. WebLogic Server<br>Version | 9.x, 10.0                                                             |
| Severity: Condition               | N/A                                                                   |
| <b>Collection Interval</b>        |                                                                       |
| Message Group                     | N/A                                                                   |
| Message Text                      | N/A                                                                   |
| Instruction Text                  | N/A                                                                   |
| Report Type                       | N/A                                                                   |
| Area                              | Time Service                                                          |

#### Metric B812\_DomainInfo

| Monitor Template Name             | N/A—Used to generate a report displayed by the View<br>WebLogic Servers application |
|-----------------------------------|-------------------------------------------------------------------------------------|
| Metric Name                       | B812_DomainInfo                                                                     |
| Metric Type                       | Reporting                                                                           |
| Description                       | WebLogic domain configuration, cluster information, and physical machines.          |
| Avail. WebLogic Server<br>Version | 7.0, 8.1, 9.x, 10.0                                                                 |
| Severity: Condition               | N/A                                                                                 |
| Collection Interval               | N/A                                                                                 |
| Message Text                      | N/A                                                                                 |
| Instruction Text                  | N/A                                                                                 |
| Report Type                       | Application Bank Report (ASCII report)                                              |
| Area                              | Special Reports                                                                     |

#### Metric B813\_ApplicationInfo

| Monitor Template Name             | N/A—Used to generate a report displayed by the View<br>Deployed Apps application |  |  |
|-----------------------------------|----------------------------------------------------------------------------------|--|--|
| Metric Name                       | B813_ApplicationInfo                                                             |  |  |
| Metric Type                       | Reporting                                                                        |  |  |
| Description                       | Applications running on a WebLogic Server.                                       |  |  |
| Avail. WebLogic Server<br>Version | 7.0, 8.1, 9.x, 10.0                                                              |  |  |
| Severity: Condition               | N/A                                                                              |  |  |
| Collection Interval               | N/A                                                                              |  |  |
| Message Text                      | N/A                                                                              |  |  |
| <b>Instruction Text</b>           | N/A                                                                              |  |  |
| Report Type                       | Application Bank Report (ASCII report)                                           |  |  |
| Area                              | Special Reports                                                                  |  |  |

#### Metric B815\_TranInfo

| Monitor Template Name             | N/A—Used to generate a report displayed by the Check<br>WebLogic application |  |  |
|-----------------------------------|------------------------------------------------------------------------------|--|--|
| Metric Name                       | B815_TranInfo                                                                |  |  |
| Metric Type                       | Reporting                                                                    |  |  |
| Description                       | Status for the WebLogic Server(s).                                           |  |  |
| Avail. WebLogic Server<br>Version | 7.0, 8.1, 9.x, 10.0                                                          |  |  |
| Severity: Condition               | N/A                                                                          |  |  |
| <b>Collection Interval</b>        | N/A                                                                          |  |  |
| Message Text                      | N/A                                                                          |  |  |
| Instruction Text                  | N/A                                                                          |  |  |
| Report Type                       | Application Bank Report (ASCII report)                                       |  |  |
| Area                              | Special Reports                                                              |  |  |

# 2 WebLogic SPI Log File and Configuration File Templates

This chapter describes the Smart Plug-in for BEA WebLogic Server (WebLogic SPI) templates that monitor the logfiles of WebLogic Server and WebLogic SPI. These templates detect error messages internal to WebLogic SPI, as well as changes made to the WebLogic Server XML configuration files.

#### WebLogic Config Files

| Description   | Detects changes in the WebLogic xml configuration file.                                                                                                    |  |  |  |
|---------------|----------------------------------------------------------------------------------------------------|--|--|--|
| Severity      | Warning                                                                                                    |  |  |  |
| Message Group | WebLogic                                                                                                    |  |  |  |
| Help Text     | One of the WebLogic Server properties files has been saved. Very likely, the file contents has changed. The name of the updated configuration file is listed in field 'Object' of this HPOM message. |  |  |  |
|               | Probable cause: Re-configuration of the WebLogic Server.                                                                                                    |  |  |  |
|               | <b>Potential impact</b> : When starting the WebLogic Server, the new configuration will be used. If some of the changes are not correct, this might lead to problems.                                |  |  |  |
|               | <b>Suggested action</b> : Review the updated properties file. If the changes to the configuration file are correct, then you can acknowledge this message.                                           |  |  |  |

#### WLSSPI-Error Log

| Description   | Monitors the WebLogic SPI error log and captures critical errors, which it sends to the Message Browser.                                                                                                    |  |  |  |
|---------------|----------------------------------------------------------------------------------------------------|--|--|--|
| Severity      | Critical                                                                                                    |  |  |  |
| Message Group | WLSSPI                                                                                                    |  |  |  |
| Help Text     | Available for each error as detected: WASSPI-1 through WASSPI-232. For detailed help text for all error messages, see Chapter 6 of <i>HP Operations Smart Plug-in for BEA WebLogic Server Configuration Guide</i> . |  |  |  |

# WebLogic Log Template

| Description   | Catches critical errors and warnings in the WebLogic Server log file.                                                                           |
|---------------|----------------------------------------------------------------------------------------------------|
| Severity      | Critical<br>Warning                                                                                                    |
| Message Group | WebLogic                                                                                                    |
|               | <b>Probable cause</b> : A message with the indicator 'Emergency' or 'Critical' was detected in the WebLogic Server logfile.  OR                 |
|               | A message with the indicator 'Notice,' 'Error' or 'Alert' was detected in the WebLogic Server logfile.                                          |
| Help Text     | <b>Suggested action</b> : Examine the error and use the WebLogic Server manuals or online help to determine the exact cause and action to take. |

# Index

| A                                                                          | B079_TranCapacityUtil, 66                               |
|----------------------------------------------------------------------------|---------------------------------------------------------|
| area, 17                                                                   | B080_ClsOutMesFailRt, 67                                |
| avail. WebLogic Sever version, 16                                          | B081_ClsInMesFailRt, 68                                 |
| availability                                                               | B085_InvLoginAttCnt, 74                                 |
| B001_ServerStatus, 18                                                      | B090_TimeSerExcepCnt, 77                                |
| B002_ServerStatusRep, 19                                                   | B091_TimeSerThruRt, 78                                  |
| В                                                                          | B092_ExQueThroughput, 78                                |
| B001_ServerStatus, 18                                                      | B225_EJBFreePoolWaitRate, 33                            |
| B002_ServerStatusRep, 19                                                   | B226_EJBTimeoutRate, 36                                 |
| B005_JVMMemUtilPct, 21                                                     | B238_EJBCacheHitPct, 39                                 |
| B010_ExQueThruRate, 23                                                     | B240_ServeletAveExecTime, 39                            |
| _ ,                                                                        | B241_ServletTimeCnt, 41                                 |
| B011_ExQThrdUtilPet, 23                                                    | B242_ServletReqRate, 41                                 |
| B012_ExQueWaitCnt, 26                                                      | B245_WebAppSessionCnt, 42                               |
| B013_SocketTrafficRt, 27                                                   | B246_WebAppHitRt, 42                                    |
| B014_ActiveSocketCnt, 27                                                   | B251_JMSUtilByMessagePct, 43                            |
| B015_SrvrRestartsPct, 29                                                   | B252_JMSUtilByBytePct, 44                               |
| B016_GloThrePoolOverload, 29                                               | B253_JMSThreshByMessagePct, 45                          |
| B017_WorkloadMgrOverload, 31                                               | B254_JMSThreshByBytePct, 45                             |
| B025_EJBFreePoolWtRt, 31                                                   | B255_JMSServerThruMessageRt, 46                         |
| B026_EJBTimeoutRt, 34                                                      | B256_JMSServerThruByteRt, 47                            |
| B035_EJBTranThruRt, 37                                                     | B260_JDBCConnectionPoolUtil, 47                         |
| B036_EJBTranRbRt, 37                                                       | B262_JDBCConnectionPoolThruRt, 49                       |
| B061_JDBCConPlWtCnt, 48 B063_JDBCConnectionPoolLeakedConnectionsRtSu m, 50 | $B263\_JDBCC onnection Pool Leaked Connections Rt,\\50$ |
| B070_TranAveTime, 53                                                       | B264_JDBCConnectionPoolFailures, 52                     |
| B071_TransRollbackPct, 57                                                  | B265_JDBCConnectionPoolAvgConnectionDelayTi<br>me, 52   |
| B072_TranResErrRbPct, 58                                                   | B270_ConnectorConnectionPoolUtil, 55                    |
| B073_TranAppErrRbPct, 58                                                   | B278_ConnectorConnectionPoolLeakedConnRate,             |
| B074_TranTimErrRbPct, 60                                                   | 66                                                      |
| B075_TranSysErrRbPct, 60                                                   | B281_XMLCacheDiskSize, 71                               |
| B076_TranThruRate, 61                                                      | B282_XMLCacheMemorySize, 71                             |
| B077_TranHeurCnt, 63                                                       | B283_DeferredRequestsCnt, 72                            |
| $B078\_Connector Connection Pool Leaked Conn Rate Su$                      | B284_ReqWaitTimeForThread, 72                           |
| m, 65                                                                      | B285_PendingReqCount, 74                                |

| B286_PendingReqPct, 75                                                    | connector                                                           |
|---------------------------------------------------------------------------|---------------------------------------------------------------------|
| B287_ReqMaxWaitTime, 76                                                   | B078_ConnectorConnectionPoolLeakedConnRat                           |
| B288_StandbyThreadCount, 76                                               | eSum, 65<br>B270_ConnectorConnectionPoolUtil, 55                    |
| B812_DomainInfo, 79                                                       | B278_ConnectorConnectionPoolLeakedConnRat                           |
| B813_ApplicationInfo, 79                                                  | e, 66                                                               |
| B815_TranInfo, 80                                                         | connections exceeding idle time, 65<br>JCA connections utilized, 55 |
| bytes in queue<br>JMS, 44                                                 | leaked connection rate, 66 unclosed connections, 65                 |
| C                                                                         | D                                                                   |
| cache                                                                     | default HPOM threshold, 16                                          |
| EJB percentage, 39                                                        | description, 16                                                     |
| client requests                                                           |                                                                     |
| number to be serviced, 26                                                 | E                                                                   |
| client time out                                                           | EJB                                                                 |
| waiting for EJB bean, 34                                                  | B025_EJBFreePoolWtRt, 31                                            |
| waiting for EJB bean (drill down), 36                                     | B026_EJBTimeoutRt, 34                                               |
| cluster                                                                   | B035_EJBTranThruRt, 37                                              |
| B080_ClsOutMesFailRt, 67                                                  | B036_EJBTranRbRt, 37                                                |
| B081_ClsInMesFailRt, 68                                                   | B225_EJBFreePoolWaitRate, 33                                        |
| multicast messages, lost, 68                                              | B226_EJBTimeoutRate, 36                                             |
| multicast messages, resent, 67                                            | B238_EJBCacheHitPct, 39                                             |
| collection interval, 16                                                   | cache percentage, 39                                                |
| commit time                                                               | EJB bean                                                            |
| transaction, 53                                                           | client timed out while waiting, 34                                  |
| configuration file                                                        | client timed out while waiting (drill down), 36                     |
| detect changes, 81                                                        | EJB beans                                                           |
| connection pool                                                           | not available from free pool, 31                                    |
| JCA, leaked, 66                                                           | not available from free pool (drill down), 33                       |
| JCA connections utilized, 55                                              | EJB transactions, 37                                                |
| JDBC connections, clients serviced, 49                                    | rolled back, 37                                                     |
| JDBC connections, clients waiting for, 48                                 | error log                                                           |
| JDBC connections, delay, 52                                               | monitor, 81                                                         |
| JDBC connections, failure, 52<br>JDBC connections, idle time exceeded, 50 | exceptions thrown, 77                                               |
| JDBC connections, leaked, 50                                              | execute queue                                                       |
| JDBC connections, nuclosed, 50                                            | number of requests serviced, 23                                     |
| JDBC connections, utilized, 47                                            | percentage of threads in use, 23                                    |
| connections                                                               | execution time                                                      |
| collector, exceeding idle time, 65                                        | servlet, 39                                                         |
| collector, unclosed, 65                                                   |                                                                     |
| JDBC connection pool, clients serviced, 49                                | F                                                                   |
| JDBC connection pool, clients waiting, 48                                 | free pool                                                           |
| JDBC connection pool, delay, 52                                           | EJB beans not available, 31                                         |
| JDBC connection pool, failure, 52                                         | EJB beans not available (drill down), 33                            |
| JDBC connection pool, idle time exceeded, 50                              |                                                                     |
| JDBC connection pool, leaked, 50<br>JDBC connection pool, unclosed, 50    | H                                                                   |
| JDBC connection pool, utilization, 47                                     | heap space                                                          |
| leaked from JCA connection pool, 66                                       | percentage used in JVM, 21                                          |

| HPOM min/max threshold, 16                                                                                                    | L                                                                                                    |  |
|----------------------------------------------------------------------------------------------------|----------------------------------------------------------------------------------------------------|--|
| HPOM threshold type, 16                                                                                                    | login<br>invalid attempts, 74                                                                                                    |  |
| I                                                                                                    |                                                                                                    |  |
| instruction text, 17                                                                                                    | M                                                                                                    |  |
| J                                                                                                    | message group, 17 messages in queue                                                                                                    |  |
| Java message service                                                                                                    | JMS, 43                                                                                                    |  |
| see JMS                                                                                                    | message text, 17                                                                                                    |  |
| JCA connections                                                                                                    | metric name, 16                                                                                                    |  |
| utilization, 55 JDBC                                                                                                    | metric specification<br>description, 16                                                                                                    |  |
| B061_JDBCConPlWtCnt, 48 B063_JDBCConnectionPoolLeakedConnections RtSum, 50 B260_JDBCConnectionPoolUtil, 47 B262_JDBCConnectionPoolThruRt, 49 B263_JDBCConnectionPoolLeakedConnections Rt, 50 B264_JDBCConnectionPoolFailures, 52 B265_JDBCConnectionPoolAvgConnectionDelay Time, 52 clients serviced by connection pool, 49 clients waiting for connections in connection pool, 48 connections exceeding idle time in connection pool, 50 connections utilized in connection pool, 47 delay in connection, 52 failures in connection pool, 50 leaked connections in connection pool, 50 | metric summary area, 17 avail. WebLogic Server version, 16 collection interval, 16 column description, 7 default HPOM threshold, 16 description, 16 HPOM min/max threshold, 16 HPOM threshold type, 16 instruction text, 17 message group, 17 message text, 17 metric name, 16 metric type, 16 monitor template name, 16 report type, 17 severity, 16 metric type, 16 |  |
| unclosed connections in connection pool, 50                                                                                                    | monitor template name, 16                                                                                                    |  |
| JMS B251_JMSUtilByMessagePct, 43 B252_JMSUtilByBytePct, 44 B253_JMSThreshByMessagePct, 45                                                                                                    | multicast messages<br>cluster, lost from, 68<br>cluster, resent to, 67                                                                                                    |  |
| B254_JMSThreshByBytePct, 45<br>B255_JMSServerThruMessageRt, 46<br>B256_JMSServerThruByteRt, 47                                                                                                    | O open sessions                                                                                                    |  |
| bytes in queue, 44                                                                                                    | web application, 42<br>web application per second, 42                                                                                                    |  |
| bytes passed, 47 byte threshold condition, 45 messages in queue, 43 messages passed, 46                                                                                                    | P performance                                                                                                    |  |
| message threshold condition, 45  JVM B005_JVMMemUtilPct, 21  JVM heap space percentage used, 21                                                                                                    | B010_ExQueThruRate, 23<br>B011_ExQThrdUtilPct, 23<br>B012_ExQueWaitCnt, 26<br>B013_SocketTrafficRt, 27<br>B014_ActiveSocketCnt, 27                                                                                                    |  |
|                                                                                                    | B015_SrvrRestartsPct, 29<br>permissible restarts, 29                                                                                                    |  |

| R                                                                                                    | transaction                                                                                                    |
|----------------------------------------------------------------------------------------------------|----------------------------------------------------------------------------------------------------|
| report type, 17  requests     maximum wait time, 76     number pending, 74     number serviced by execute queue, 23     percentage pending, 75     servlet, 41     thread wait time, 72  S  security     B085_InvLoginAttCnt, 74     invalid login attempts, 74  server status, 18 | B070_TranAveTime, 53 B071_TransRollbackPct, 57 B072_TranResErrRbPct, 58 B073_TranAppErrRbPct, 58 B074_TranTimErrRbPct, 60 B075_TranSysErrRbPct, 60 B076_TranThruRate, 61 B077_TranHeurCnt, 63 B079_TranCapacityUtil, 66 capacity utilization, 66 commit time, 53 heuristic decision returned, 63 number processed, 61 rolled back, application error, 58 rolled back, system error, 60 |
| server status, reporting, 19 servlet B240_ServeletAveExecTime, 39 B241_ServletTimeCnt, 41 B242_ServletReqRate, 41 execution time, 39 requests, 41 time spent in, 41                                                                                                    | rolled back, timeout error, 60 rolled back, total, 57 transactions EJB, 37 EJB rolled back, 37 triggers executed, 78                                                                                                    |
| severity, 16 socket connections number currently opened, 27 number opened per second, 27                                                                                                    | U utilization transaction capacity, 66 W                                                                                                    |
| special reports B812_DomainInfo, 79 B813_ApplicationInfo, 79 B815_TranInfo, 80 standby pool threads in, 76                                                                                                    | web application B245_WebAppSessionCnt, 42 B246_WebAppHitRt, 42 open sessions, 42 open sessions per second, 42 WebLogic Config Files, 81                                                                                                    |
| thread request wait time, 72  threads in use execute queue percentage, 23  threshold condition JMS byte, 45 JMS message, 45  time service B090_TimeSerExcepCnt, 77 B091_TimeSerThruRt, 78 exceptions thrown, 77 triggers executed, 78                                              | WebLogic Log Template, 82 WebLogic Server log file errors and warnings, 82 WLSSPI-Error Log, 81                                                                                                    |

#### X

#### XML cache B092\_ExQueThroughput, 78 B281\_XMLCacheDiskSize, 71 B282\_XMLCacheMemorySize, 71 B283\_DeferredRequestsCnt, 72 B284\_ReqWaitTimeForThread, 72 B285\_PendingReqCount, 74 B286\_PendingReqPct, 75 B287\_ReqMaxWaitTime, 76 B288\_StandbyThreadCount, 76 deferred requests, 72 entries in memory with external parser reference, 71 entries on disk with external parser reference, 71 pending requests, 74 percentage of pending requests, 75 thread request maximum wait time, 76 thread request wait time, 72 threads in standby pool, 76 XML parser external reference in memory, 71 external reference on disk, 71

# We appreciate your feedback!

If an email client is configured on this system, by default an email window opens when you click on the bookmark "Comments".

In case you do not have the email client configured, copy the information below to a web mail client, and send this email to  ${\bf docfeedback@hp.com}$ 

| Product name:   |
|-----------------|
| Document title: |
| Version number: |
| Feedback:       |